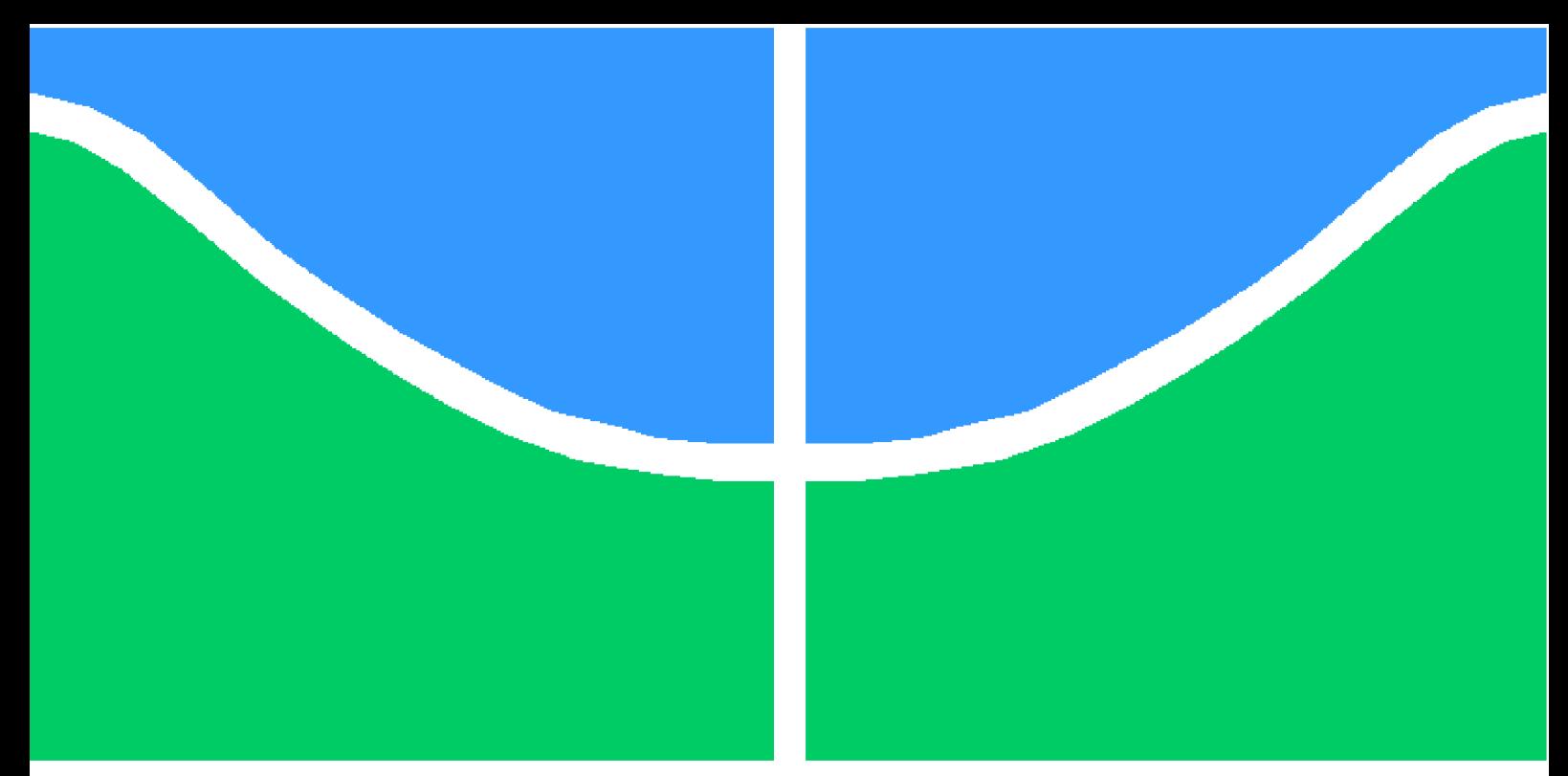

**Universidade de Brasília - UnB Faculdade UnB Gama - FGA Engenharia Aeroespacial**

## **Análise numérica e experimental da vida em fadiga do polímero Acrilonitrila Butadieno Estireno impresso em 3D**

**Autor: Vinícius Hiroshi Souza Miwa Orientador: Prof. Dr. Sergio Henrique da Silva Carneiro**

> **Brasília, DF 2022**

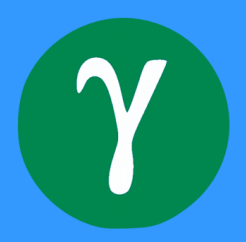

Vinícius Hiroshi Souza Miwa

# **Análise numérica e experimental da vida em fadiga do polímero Acrilonitrila Butadieno Estireno impresso em 3D**

Monografia submetida ao curso de graduação em Engenharia Aeroespacialda Universidade de Brasília, como requisito parcial para obtenção do Título de Bacharel em Engenharia Aeroespacial.

Universidade de Brasília - UnB Faculdade UnB Gama - FGA

Orientador: Prof. Dr. Sergio Henrique da Silva Carneiro Coorientador: Prof. Dr. Manuel Nascimento Dias Barcelos Júnior

> Brasília, DF 2022

Vinícius Hiroshi Souza Miwa

73 p. : il. (algumas color.) ; 30 cm.

Orientador: Prof. Dr. Sergio Henrique da Silva Carneiro

Trabalho de Conclusão de Curso – Universidade de Brasília - UnB Faculdade UnB Gama - FGA , 2022.

1. Fadiga. 2. Impressão 3D. I. Prof. Dr. Sergio Henrique da Silva Carneiro. II. Universidade de Brasília. III. Faculdade UnB Gama. IV. Análise numérica e experimental da vida em fadiga do polímero Acrilonitrila Butadieno Estireno impresso em 3D

Análise numérica e experimental da vida em fadiga do polímero Acrilonitrila Butadieno Estireno impresso em 3D/ Vinícius Hiroshi Souza Miwa. – Brasília, DF, 2022-

## **Análise numérica e experimental da vida em fadiga do polímero Acrilonitrila Butadieno Estireno impresso em 3D**

Monografia submetida ao curso de graduação em Engenharia Aeroespacialda Universidade de Brasília, como requisito parcial para obtenção do Título de Bacharel em Engenharia Aeroespacial.

Brasília, DF, 11 de novembro de 2022:

**Prof. Dr. Sergio Henrique da Silva Carneiro** Orientador

> **Prof. Dr. Artem Andrianov** Convidado 1

**Prof. Dr. Cristian Vendittozzi** Convidado 2

> Brasília, DF 2022

# Resumo

A Fadiga Mecânica é uma das principais causas de falha dos materiais. Tal fenômeno ainda é pouco explorado em relação a novos materiais, como o Acrilonitrila Butadieno Estireno (ABS) fabricado em modelagem por fusão e deposição (do inglês *fused deposition modeling* - FDM). Os métodos de incorporação do efeito da tensão média e de estimativa da curva tensão *versus* tempo de vida (S-N) não tem esse material como foco. Dessa forma, foi objetivado pelo presente trabalho a investigação do método de incorporação do efeito da tensão média que melhor se adéqua ao ABS, e o desenvolvimento de um método de estimativa da curva S-N, adaptado de Juvinall, para o polímero em questão. Em seguida, houve uma comparação entre as propriedades mecânicas dos corpos de prova (CP) desenvolvidos com diferentes direções de filamentos. Para isso, utilizou-se de dados bibliográficos e cálculos analíticos e experimentais. Por fim, foi feito o desenvolvimento e comparação das curvas S-N dos CPs fabricados na presente monografia. Foi mostrado que o melhor método de incorporação do efeito da tensão média para o ABS é o método de Gerber. A curva S-N, desenvolvida pelo método proposto, se aproximou dos resultados experimentais, no entanto, a necessidade da utilização do método de Gerber gerou erros intrínsecos ao método para o material em questão. Ficou evidente, ainda, que o CP com filamentos paralelos ao carregamento é mecanicamente superior aos orientados perpendicularmente, sendo que o material com utilização de filamentos cruzados em 45° foi intermediário entre ambos.

**Palavras-chaves**: Fadiga. Impressão 3D. Mecânica da Fratura. Método de Juvinall.

# Abstract

Mechanical Fatigue is one of the main causes of material failure. Such phenomenon is still underexplored in relation to new materials, such as Acrylonitrile Butadiene Styrene (ABS) manufactured in fused deposition modeling (FDM). The methods of incorporating the effect of mean stress and estimating the stress versus lifetime (S-N) curve are not focused on this material. Thus, the present work aimed to investigate the incorporation of the mean effect of the method that best suits ABS, and the development of a method for estimating the S-N curvature, adapted from Juvinall, for the polymer in question. Finally, the development and comparison of the S-N curves of the specimens manufactured in this monograph were carried out. Subsequent to these steps, all aggregated work was used for the development of S-N curves and comparison between the specimens manufactured in the present monograph with different filament directions. It has been shown that the best method of incorporating the effect of mean stress for ABS is the Gerber method. The S-N curve developed by the proposed method was close to the experimental results, however, the need to use the Gerber method generated errors intrinsic to the method for the material in question. It was also evident that the specimen with filaments parallel to the load is mechanically superior to those oriented perpendicularly, and the material with the use of filaments crossed at 45° was intermediate between both.

**Key-words**: Fatigue. 3D printing. Fracture Mechanics. Juvinall's method.

# Lista de ilustrações

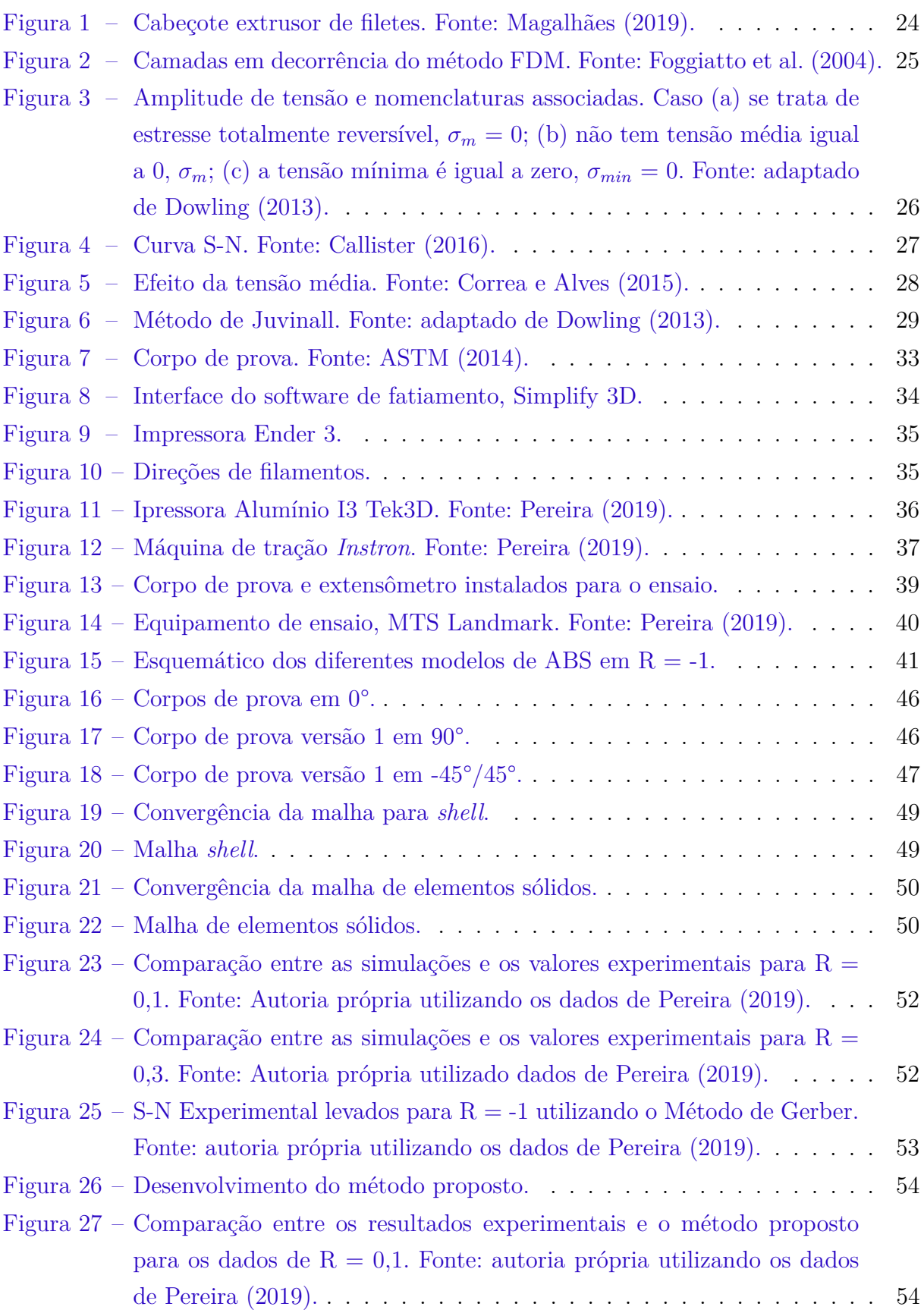

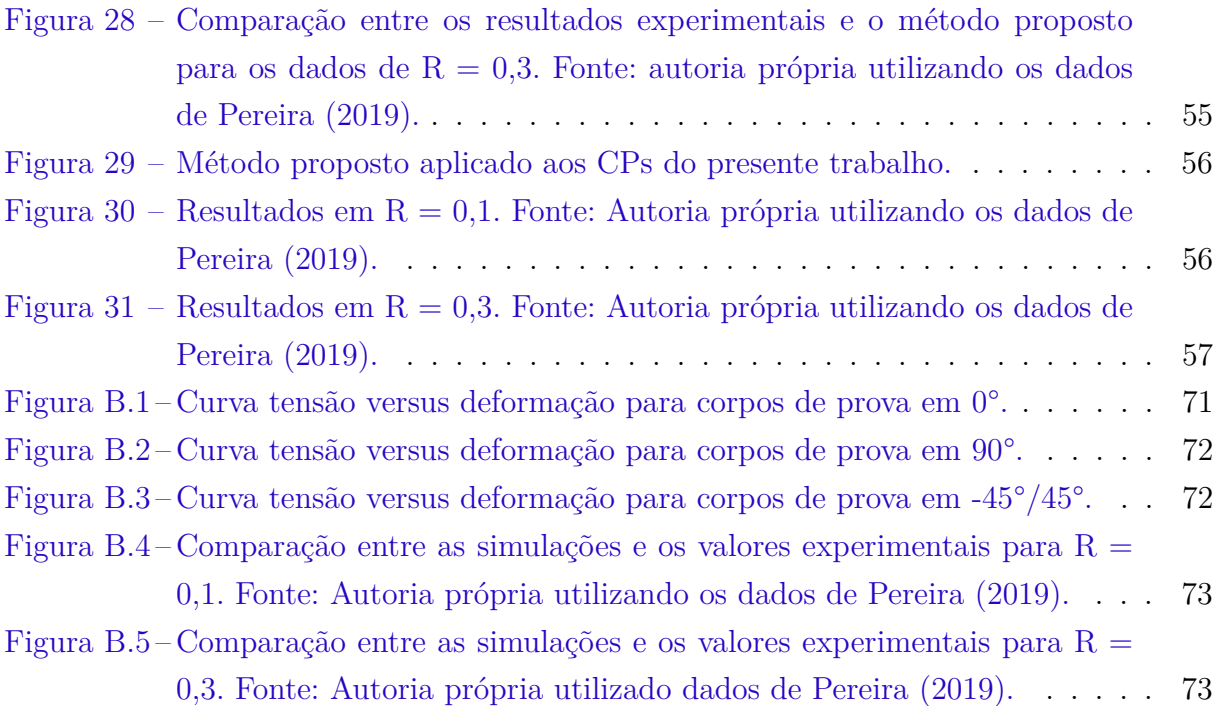

# Lista de tabelas

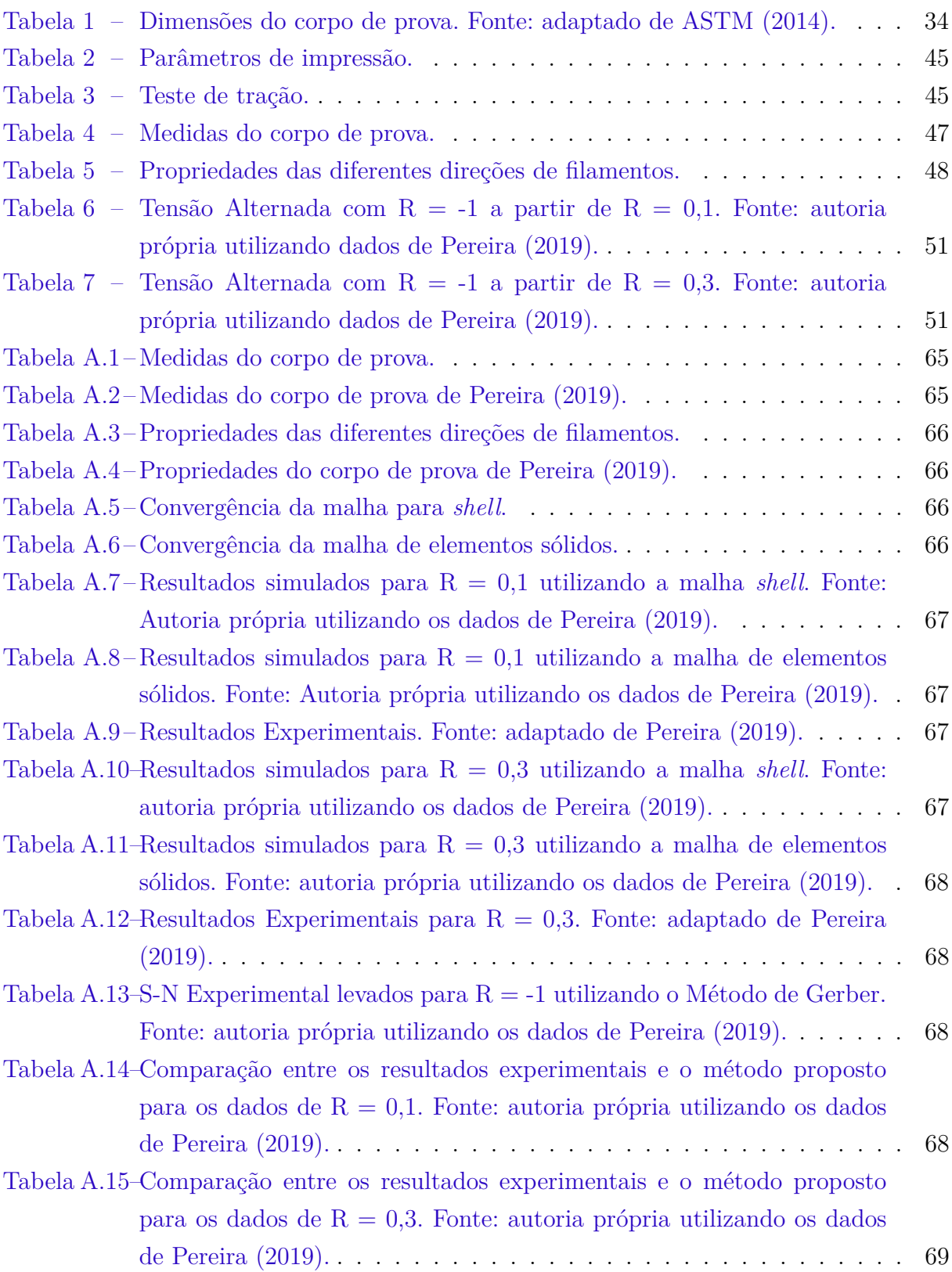

# Lista de abreviaturas e siglas

- ABS acrilonitrila butadieno estireno
- S-N tensão *versus* vida
- MA manufatura aditiva
- PR prototipagem rápida
- CAD do inglês *computer-aided design* ou desenho assistido por computador
- FDM do inglês *fused deposition modeling* ou modelagem por fusão e deposição
- 3D três dimensões
- SAN estireno-acrilonitrila
- MEF método de elementos finitos
- EDO equações diferenciais
- CAE do inglês *computer aided engineering* ou Engenharia assistida por computador
- CP corpo de prova
- ASTM do inglês *American Society for Testing and Materials*

# Lista de símbolos

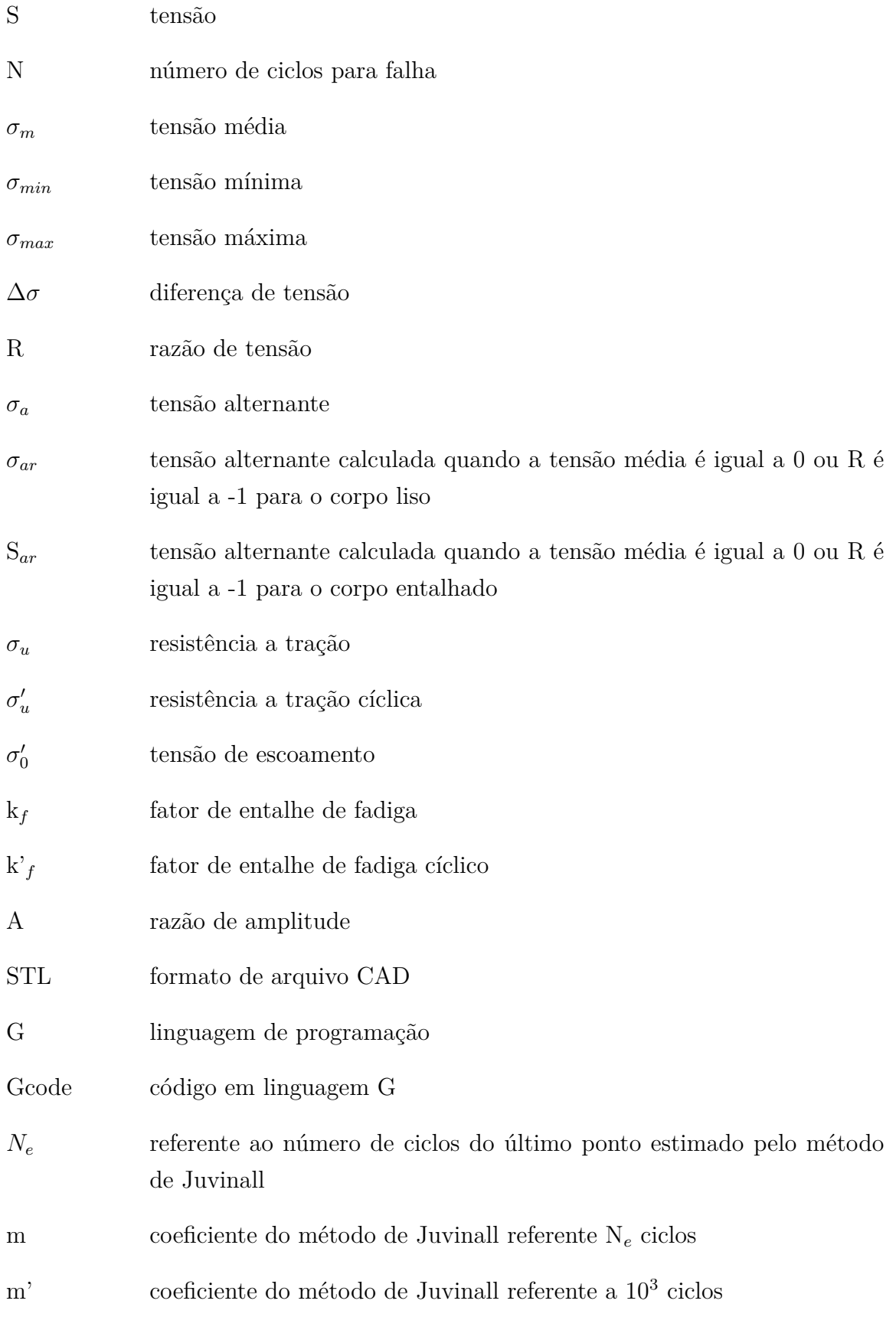

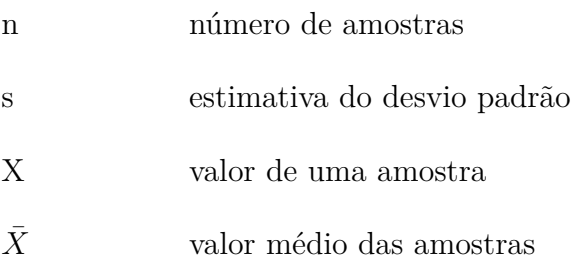

# Sumário

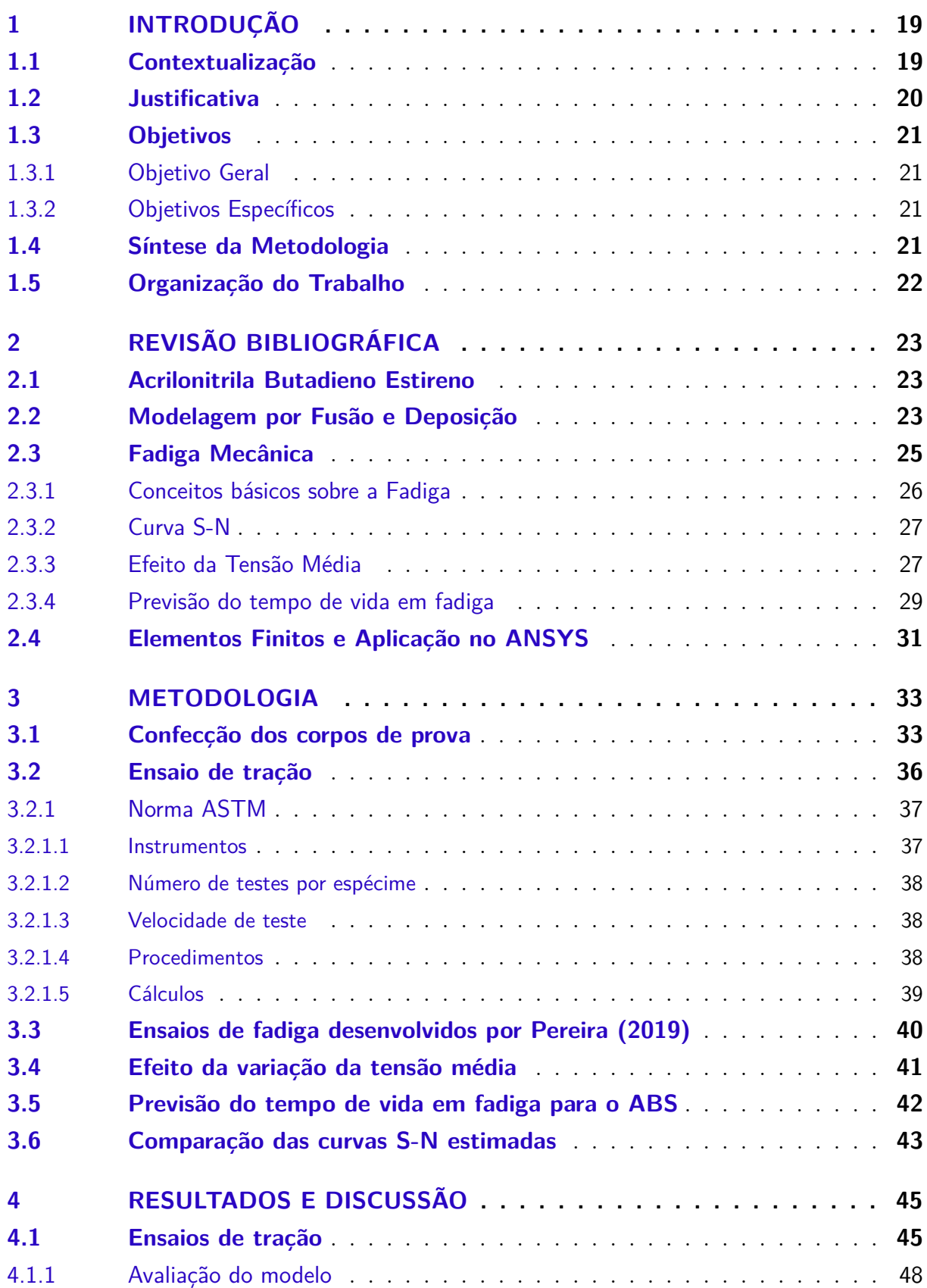

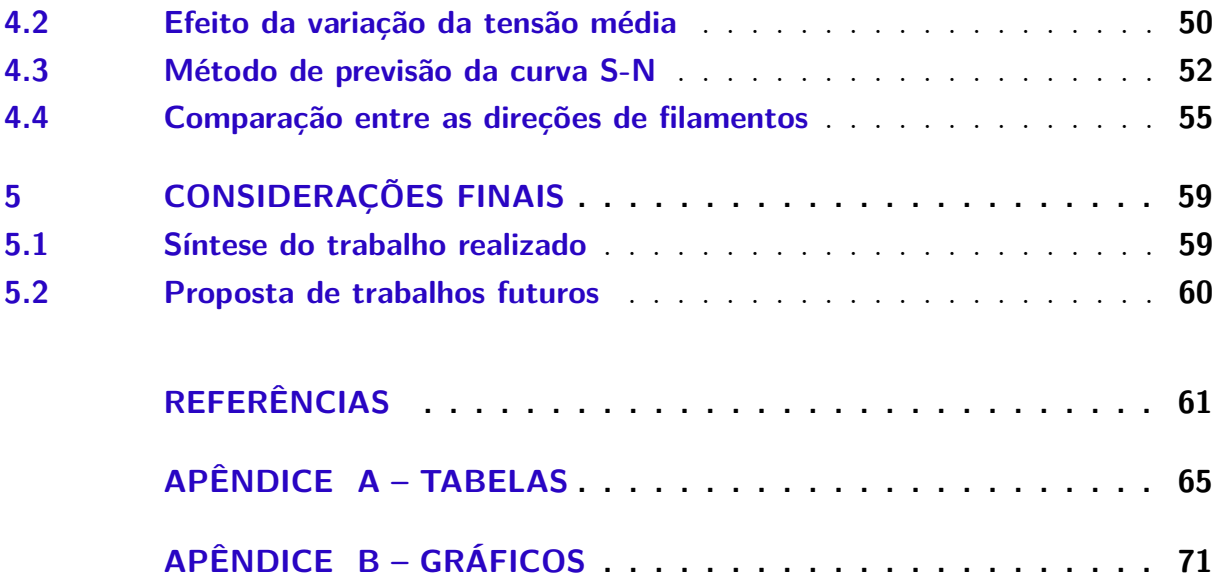

# 1 Introdução

## 1.1 Contextualização

O estudo da fratura por fadiga se inicia no século XIX, entretanto, esse fenômeno ainda é um dos principais motivos de falha mecânica dos materiais (DOWLING, 2013). Por consequência, o interesse em torno dele cresceu de forma acelerada no últimos anos.

O engenheiro alemão August Wöhler foi um dos precursores dos conhecimentos desenvolvidos sobre a fratura por fadiga. Ele fez um levantamento de dados a partir de eixos de locomotivas de trem. Dessa forma, foi possível perceber que esses eixos não rompiam por uma sobrecarga do material e sim por um enfraquecimento devido a uma amplitude de tensão cíclica na peça (CAMPBELL, 2012).

Antes das observações feitas por A. Wöhler existiu um engenheiro chamado Wilhelm Albert que analisou, no ano de 1829, rupturas em correntes de ferro. Foi constatado que as rupturas não eram em função de uma sobrecarga do material, mas sim causadas por repetição de ciclos de tensão, o que posteriormente seria denominada como uma ruptura por fadiga (PEREIRA et al., 2006).

Wöhler, por sua vez, desenvolveu teorias que são utilizadas até os dias atuais. Um exemplo disso é a curva tensão deformação ou curva S-N. A partir disso surgiram outros nomes importantes para a área, entre eles, Gerber, Soderberg e Goodman (CAMPBELL, 2012).

A falha por fadiga já ocasionou significativas perdas para a humanidade. Na área aeronáutica, um caso que ganhou bastante notoriedade, foi o do avião *DeHavilland Comet* que entrou em operação em 1952. Esse, que foi o primeiro jato comercial, acabou tendo dois exemplares sendo desintegrados em voo no ano de 1954. Em decorrência, houve uma sequência incansável de testes em tamanho real, utilizando, para isso, um grande tanque, onde a água era bombeada para dentro do avião. Ao final revelou-se que a presença de trincas nascia a partir de furos próximas às janelas e escotilhas. Por consequência desse estudo houve um grande salto no conhecimento sobre vida em fadiga (HERNANDES; NARESSI, 2017).

A área Aeroespacial necessita de uma diminuição cada vez maior da massa dos componentes e um aumento da resistência dos materiais, dessa forma, um tipo de material que se torna atraente para o setor são os polímeros. Entretanto, esse tipo de material não se limita apenas a indústria aeroespacial, sua aplicação se ramifica para diferentes setores, podendo citar entre eles, as indústrias automobilísticas, militares, petroquímicas e até mesmo em equipamentos biomédicos (SOUZA, 2015).

A fratura por fadiga é uma das principais causas de falha de estruturas, estima-se que entre 50% e 90% das falhas mecânicas são em função deste fenômeno (ROSA, 2002). Em contrapartida, o estudo de fadiga em polímeros ainda é muito pouco explorado e com o crescimento acelerado da aplicação é essencial o entendimento do comportamento desses materiais expostos a este fenômeno de falha mecânica.

O crescimento da indústria de novos materiais implicou no desenvolvimento de técnicas de fabricação de componentes. A manufatura aditiva (MA), por exemplo, é resultante deste crescimento tecnológico. Segundo Pallarolas et al. (2013), tal processo só foi aplicado de forma industrial a partir de 1980, tendo sido inicialmente denominada de prototipagem rápida (PR).

A manufatura aditiva pode ser definida como um processo de fabricação baseado na adição de material em camadas planas a partir de um modelo computacional 3D. Tal processo surgiu como resultado da necessidade de redução de custos. O princípio da tecnologia é a estratificação e sobreposição de camadas (GIBSON; ROSEN; STUCKER, 2015).

Um dos métodos mais populares de MA se trata da modelagem por fusão e deposição *fused deposition modeling* ou FDM). Em algumas condições de impressão, esse método pode criar um material com diferentes propriedades mecânicas, dependendo da direção de carregamento, esse fenômeno é denominado anisotropia (SOOD; OHDAR; MAHAPA-TRA, 2012).

Sendo assim, a fadiga aplicada ao material polimérico Acrilonitrila Butadieno Estireno (ABS) são objetos de investigação do presente trabalho. Tendo como foco o tempo de vida em fadiga do material ABS, e levando em consideração a anisotropia do material impresso. Foi utilizado, para isso, métodos que buscam calcular a vida em fadiga com diferentes variáveis, além de ensaios de tração estático e dados bibliográficos de ensaios de fadiga.

### 1.2 Justificativa

O crescimento do uso dos polímeros, em específico do ABS, torna cada vez mais necessário o entendimento total de suas propriedades mecânicas (CANEVAROLO JR., 2006). Sabe-se que o estudo da fadiga é uma área de crescimento recente, em especial em materiais poliméricos, vários acidentes foram ocasionados devido o desconhecimento desta área (DOWLING, 2013). Tendo isso em mente, o presente trabalho justifica-se a partir do ponto de ser um pequeno passo para o entendimento da fadiga, em específico, sobre o polímero ABS.

## 1.3 Objetivos

#### 1.3.1 Objetivo Geral

O presente trabalho tem por objetivo analisar de forma numérica e experimental o efeito da fadiga no material ABS em corpos de prova (CPs) obtidos por FDM.

#### 1.3.2 Objetivos Específicos

- imprimir por FDM corpos de prova em ABS com diferentes direções de deposição de filamentos;
- caracterizar mecanicamente o material impresso, através de ensaios de tração;
- comparar as malhas *shell* e de elementos sólidos do software Ansys para as simulações de fadiga o material em questão;
- comparar os métodos de previsão da variação do tempo de vida em fadiga devido a variação da tensão média para o ABS com os valores experimentais;
- analisar o efeito da anisotropia sobre o material ABS obtido por FDM;
- adaptar de Juvinall um método de previsão de vida em fadiga do material ABS;
- comparar mecanicamente os corpos de prova desenvolvidos por Pereira (2019) e os desenvolvidos no presente trabalho.

## 1.4 Síntese da Metodologia

Inicialmente, foi feita uma revisão bibliográfica em torno do assunto sobre fadiga em ABS, com o objetivo de levantamento de propriedades e ensaios acerca do material.

Através das propriedades calculadas pelos ensaios de fadiga utilizando as normas da *American Society for Testing and Materials* desenvolvidos por Pereira (2019) foram realizadas simulações numéricas de ensaios de fadiga. Por fim, foram realizadas comparações entre os resultados obtidos e as simulações numéricas. Em seguida, validou-se o método de previsão do efeito da variação da amplitude de tensão que melhor se adapta ao material ABS.

Em sequência, foram confeccionados os CPs e desenvolvidos os ensaios de tração seguindo as normas da *American Society for Testing and Materials* (ASTM), com objetivo de caracterizar o ABS em três diferentes direções de deposição de filamentos.

A partir dos ensaios de fadiga desenvolvidos por Pereira (2019) e do método de previsão do tempo de vida em fadiga de Juvinall, foi desenvolvido e validado um método adaptado de Juvinall e direcionado ao material ABS.

A partir do método proposto fez-se, finalmente, a comparação mecânica entre as diferentes direções de deposição de filamentos.

## 1.5 Organização do Trabalho

O capítulo 1, intitulado "Introdução", tem por objetivo contextualizar o leitor acerca do trabalho e do assunto tratado, definindo os objetivos e a abordagem metodológica de forma resumida.

O capítulo 2, intitulado "Revisão Bibliográfica", tem por objetivo desenvolver as teorias necessárias para o entendimento do trabalho. Os principais tópicos abordados nesse capítulo são a obtenção do material ABS por FDM e conhecimentos básicos acerca da fratura por fadiga.

O capítulo 3, intitulado "Metodologia", tem por objetivo detalhar as etapas de desenvolvimento do trabalho. Os principais tópicos abordados nesse capítulo são a descrição da obtenção dos corpos de prova feitos em ABS por FDM, a comparação entre os métodos de incorporação do efeito da variação da tensão média, os ensaios mecânicos e o desenvolvimento do método de previsão do tempo de vida em fadiga para o ABS. Além disso é explicado como são feitas as simulações numéricas análogas aos ensaios de fadiga.

O capítulo 4, intitulado "Resultados e Discussões", tem por objetivo apresentar, interpretar e discutir os resultados obtidos nas simulações, em comparação com os experimentos obtidos da literatura. Os principais tópicos desse capítulo são a comparação entre os valores obtidos de forma numérica e experimental, os diferentes resultados em decorrência da variação da direção dos filamentos resultantes do método FDM e a validação do método proposto adaptado de Juvinall.

O capítulo 5, intitulado "Considerações Finais", apresenta uma síntese dos principais resultados e conclusões e propõe possibilidades para trabalhos futuros.

# 2 Revisão Bibliográfica

### 2.1 Acrilonitrila Butadieno Estireno

O processo de impressão 3D por FDM só é possível devido a características intrínsecas do material utilizado, os polímeros.

A palavra polímero vem do grego poli (muitos) e mero (unidade de repetição). Dessa forma, o polímero se trata de uma macromolécula constituída de milhares de unidades repetidas conhecidas como meros, associadas por ligação covalente. O polímero origina-se do monômero, ou seja, uma molécula com uma (mono) unidade de repetição (CANEVAROLO JR., 2006).

O ABS, em específico, se trata de um copolímero (formado por mais de um monômero) constituído por unidades derivadas de três tipos de monômeros, cuja proporção é responsável por suas características gerais. Ele tem uma estrutura complexa constituída de uma fase de polibutadieno, dispersa numa matriz vítrea formada pelo copolímero acrilonitrila e estireno (SAN) (FERREIRA; PESSAN; JÚNIOR, 1997).

As fases desse polímero são responsáveis por suas características. Sendo que a acrilonitrila é responsável pela resistência química e rigidez, o butadieno fornece resistência ao impacto e o estireno facilita o processamento e aumenta a rigidez (HIRAYAMA, 2015). Vale ressaltar que Pereira (2019) utilizou o mesmo ABS, oriundo da mesma empresa que o presente trabalho, já que ele é utilizado diversas vezes como base comparativa.

O ABS é um polímero artificial. Este material apresenta uma elevada tenacidade à fratura, grande resistência ao impacto, além de baixa densidade (FERNANDES, 2016).

A temperatura de transição vítrea do ABS utilizado no trabalho e desenvolvido pela empresa 3DLAB (2017) fica em torno de 105 ºC, já a temperatura de fusão fica em torno de 220ºC. Em altas temperaturas o ABS emite gases nocivos a saúde humana (AZIMI et al., 2016). Além disso, a variação de temperatura ao decorrer da peça durante a impressão pode gerar a ocorrência de empenamentos (AZADI et al., 2021). Todavia, esses fatores não impede o material de ser amplamente utilizado nas áreas industrial e doméstica, sendo aplicado estratégias com objetivo de lidar com tais desvantagens .

## 2.2 Modelagem por Fusão e Deposição

O método de impressão 3D se trata da criação de um objeto através de um modelo computacional, usualmente feito camada a camada. A modelagem por fusão e deposição

(do inglês *Fused Deposition Molding* ou FDM) é destinada a materiais poliméricos (WANG et al., 2017). Todavia, já houve a utilização do processo em outros materiais (JAFARI et al., 2000).

A FDM é uma tecnologia desenvolvida no início dos anos 90 (STANSBURY; IDA-CAVAGE, 2016). A impressão 3D deve revolucionar a fabricação de componentes, a FDM, particularmente, é amplamente difundida devido sua facilidade, simplicidade e aplicabilidade (MATSUZAKI et al., 2016).

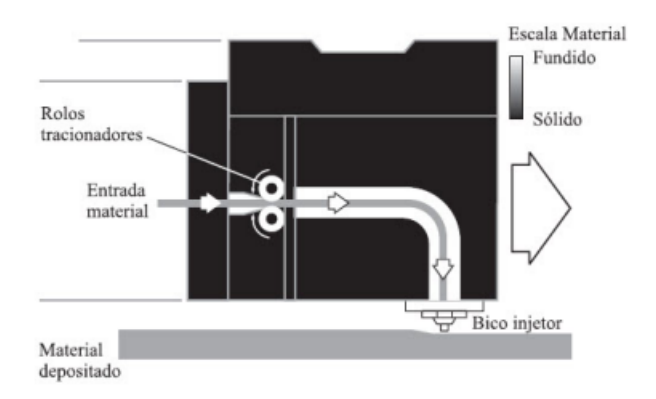

Figura 1 – Cabeçote extrusor de filetes. Fonte: Magalhães (2019).

O material segue extrudado, em forma de filamento, em um estado liquefeito e é depositado camada a camada seguindo o formato do modelo adicionado ao software controlador, o esquemático desse processo pode ser visualizado pela figura 1. Em seguida o material recém ejetado se funde ao previamente ejetado e isso cria uma interface entre as camadas (SUN et al., 2008).

Ribeiro (2019) divide o processo de manufatura aditiva em oito passos, sendo eles:

- desenho do objeto: a peça é desenhada com auxílio de um software de modelagem 3D;
- conversão para STL: o arquivo da peça do software CAD (do inglês *computeraided design* ou design auxiliado por computador) é exportado para um formato compatível com o programa da impressora;
- fatiamento: o software de fatiamento cria o código G lido pela impressora 3D;
- transferência para máquina: o *Gcode* é transferido para impressora;
- construção: a impressora imprime a peça através do código;
- remoção: remoção da peça da máquina;
- pós-tratamento: acabamento superficial;

• aplicação: finalmente, a peça está pronta para ser utilizada.

As camadas geradas por esse processo podem ser visualizadas na figura 2. Esta interface entre as camadas e filamentos enfraquece mecanicamente a peça, já que cria concentradores de tensão, o que faz com que ela apresente propriedades diferentes dependendo da direção da deposição dos filamentos (anisotropia) (AHN et al., 2002).

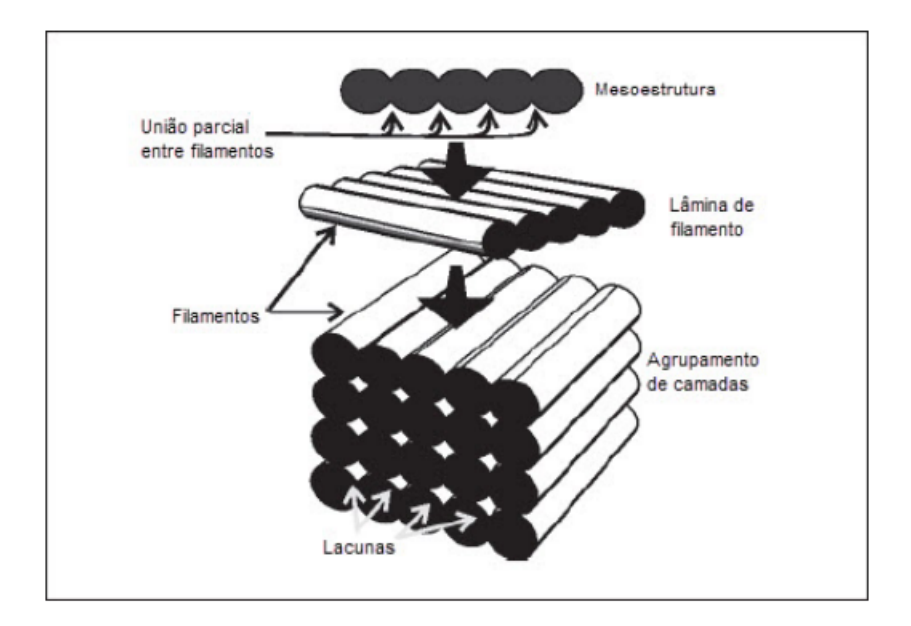

Figura 2 – Camadas em decorrência do método FDM. Fonte: Foggiatto et al. (2004).

Durante o fatiamento da peça é possível fazer alterações em características de impressão. Exemplo dessas características são a velocidade de deposição do material, o diâmetro, largura e direção de deposição dos filamentos, a temperatura de saída e até, a sobreposição dos filamentos no contorno da peça. Esses parâmetros vão alterar de forma significante a capacidade mecânica do material.

### 2.3 Fadiga Mecânica

Define-se Fadiga como sendo uma redução progressiva da capacidade de carga de um componente, em decorrência do avanço microscópico da trinca. Esse crescimento é ocasionado a cada ciclo de tensão. Dessa forma, surge deformações plásticas devido a variação de carga. Em virtude dessas deformações o material se deteriora, dando origem à trinca. Tal trinca cresce até um tamanho crítico, gerando uma ruptura, normalmente brusca, tendo características macroscópicas de uma fratura frágil (ROSA, 2002).

Existe a possibilidade do estudo da fadiga do ponto de vista do crescimento de trinca, contudo, o presente trabalho se limita ao estudo do tempo de vida em fadiga para cargas cíclicas.

#### 2.3.1 Conceitos básicos sobre a Fadiga

A Fadiga é decorrente de carregamentos cíclicos. Eles são caracterizados pelos valores de tensão máxima e mínima em função do tempo. Mediante esses ciclos obtém-se a variação de tensão, amplitude de tensão, tensão média, razão de carregamento e razão de amplitudes (TEIXEIRA, 2018). A figura 3 mostra os formatos que a amplitude de tensão constante pode ter.

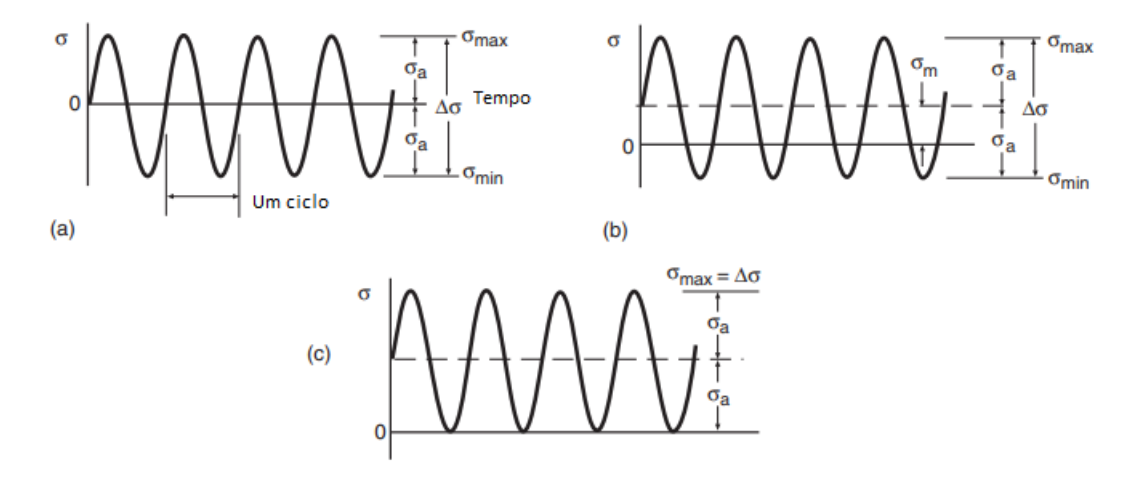

Figura 3 – Amplitude de tensão e nomenclaturas associadas. Caso (a) se trata de estresse totalmente reversível,  $\sigma_m = 0$ ; (b) não tem tensão média igual a 0,  $\sigma_m$ ; (c) a tensão mínima é igual a zero,  $\sigma_{min} = 0$ . Fonte: adaptado de Dowling (2013).

A partir da imagem 3 é possível extrair uma série de conceitos importantes para o estudo da mecânica da fadiga.

 $\sigma_{min}$  se trata da tensão miníma;

 $\sigma_{max}$  se trata da tensão máxima;

 $\Delta\sigma$  se trata da variação de tensão e é representado pela expressão:

$$
\Delta \sigma = \sigma_{max} - \sigma_{min} \tag{2.1}
$$

 $\sigma_m$ se trata da tensão média e é representado pela expressão:

$$
\sigma_m = \frac{\sigma_{max} + \sigma_{min}}{2} \tag{2.2}
$$

 $\sigma_a$  se trata da tensão alternante e é representado pela expressão:

$$
\sigma_a = \frac{\Delta \sigma}{2} \tag{2.3}
$$

R se trata da razão de tensão e é representado pela expressão:

$$
R = \frac{\sigma_{min}}{\sigma_{max}}\tag{2.4}
$$

A se trata da razão de amplitude e é representado pela expressão:

$$
A = \frac{\sigma_a}{\sigma_m} \tag{2.5}
$$

#### 2.3.2 Curva S-N

A. Wöhler, a partir do estudo de flexão-torção em trilhos de trem em 1860, desenvolveu o método S-N (SURESH, 1998). Esse método tem como produto a curva S-N que relaciona tensão (S) com número de ciclos (N), um exemplo simples é visto na figura 4.

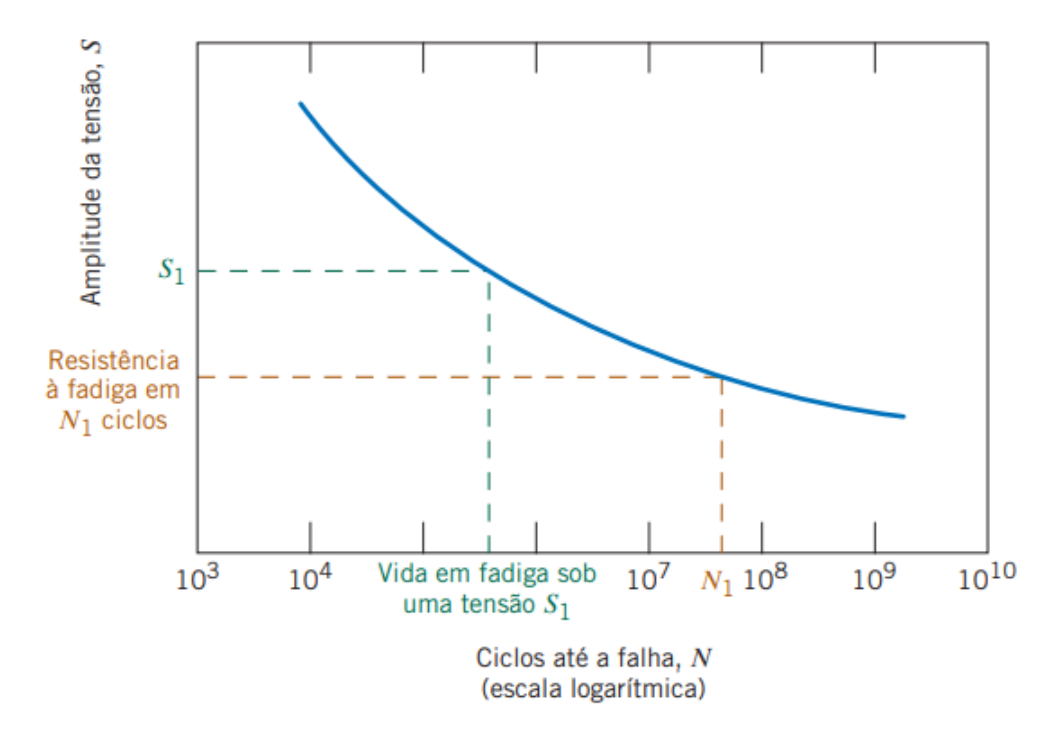

Figura 4 – Curva S-N. Fonte: Callister (2016).

Em abscissa a tensão alternante ou a tensão máxima e em ordenada o número de ciclos em fadiga.

Surge a necessidade da previsão de vida em fadiga de forma aritmética levando em consideração, para isso, a variação do R ou tensão média. Com o passar do tempo houve o surgimento de diversos métodos que preveem a variação da vida em fadiga em função do R.

#### 2.3.3 Efeito da Tensão Média

A tensão média tem grande influência sobre o carregamento, isso fica claro na imagem 5, no qual, a  $\sigma_a$  é plotada com o número de ciclos para a falha para diferentes tensões médias. Tal imagem mostra que a tensão compressiva aumenta o tempo de vida em fadiga do material, em contrapartida, a tração da peça diminui a vida em fadiga (STEPHENS et al., 2001).

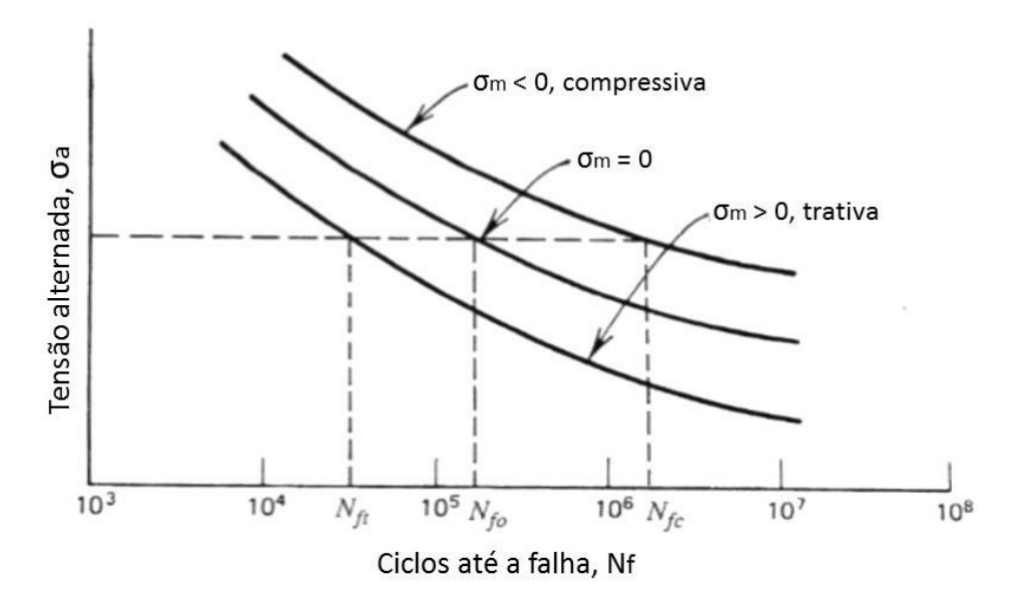

Figura 5 – Efeito da tensão média. Fonte: Correa e Alves (2015).

O efeito de tensão média resultou no desenvolvimento de métodos de previsão de vida em detrimento desse efeito, métodos, esses, desenvolvidos através de inúmeros ensaios de fadiga. Esses métodos não são perfeitos e cada um se adapta melhor a um tipo de material. Dessa forma, houve a escolha dos mais comuns, sendo eles, Gerber, Goodman, Soderberg e ASME Elliptical, tais métodos podem ser descritos pelas seguintes equações:

Goodman:

$$
\frac{\sigma_a}{\sigma_{ar}} + \frac{\sigma_m}{\sigma_u} = 1\tag{2.6}
$$

Gerber:

$$
\frac{\sigma_a}{\sigma_{ar}} + (\frac{\sigma_m}{\sigma_u})^2 = 1\tag{2.7}
$$

Soderberg:

$$
\frac{\sigma_a}{\sigma_{ar}} + \frac{\sigma_m}{\sigma_0} = 1\tag{2.8}
$$

*ASME Elliptical*:

$$
\left(\frac{\sigma_a}{\sigma_{ar}}\right)^2 + \left(\frac{\sigma_m}{\sigma_0}\right)^2 = 1\tag{2.9}
$$

No qual:

 $\sigma_a$  se trata da tensão alternante ou alternada;

 $\sigma_m$  se trata da tensão média;

 $\sigma_{ar}$ se trata da tensão alternante calculada quando a tensão média é igual a $0$ ou R é igual a -1;

 $\sigma_u$  se trata da resistência a tração;

 $\sigma_0$  se trata da tensão de escoamento.

Sabe-se que o método de Soderberg tem como foco aços em engenharia, Goodman, também, objetiva ligas dúcteis, no entanto coincide com metais frágeis, já Gerber tem como alvo, novamente, ligas dúcteis, além disso foi constatado que ASME Elliptical se aproxima bastante do método de Gerber (CORREA; ALVES, 2015). Vale lembrar que o material ABS se trata de um material com comportamento dúctil (DJOUDA et al., 2020). Dessa forma, espera-se que os métodos que mais se aproximem do comportamento desse material sejam o de Goodman, Gerber e ASME Elliptical.

Através desses métodos e ensaio de tensão foi possível determinar o que melhor se adapta ao polímero ABS.

#### 2.3.4 Previsão do tempo de vida em fadiga

Existem casos em que se faz necessário a verificação rápida da curva S-N de um material, por consequência, houve o desenvolvimento de métodos estimativos dessa curva e um deles foi o de Juvinall (DOWLING, 2013). Tal método é ilustrado na figura 6.

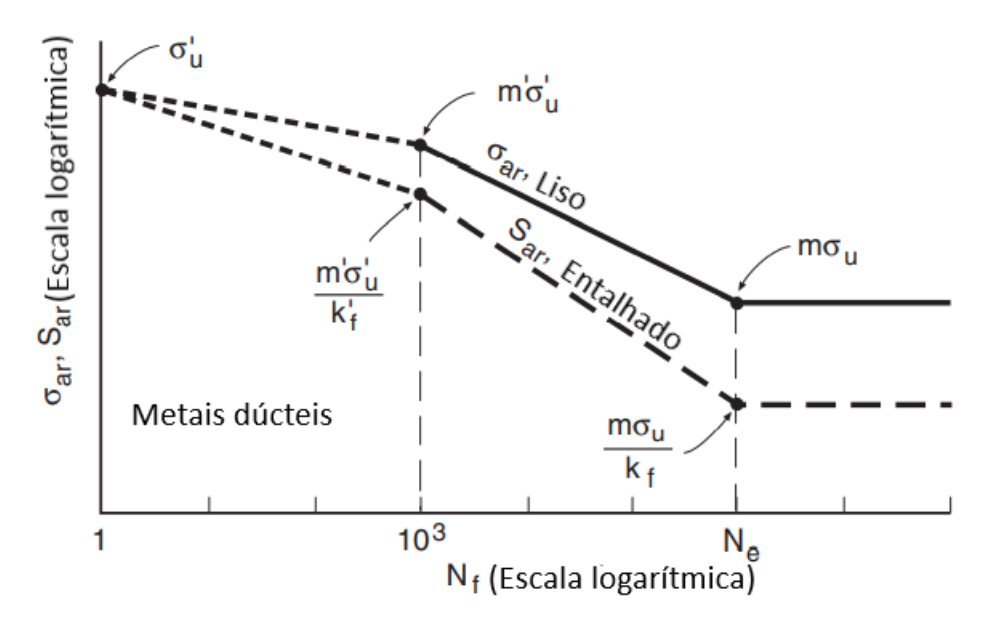

Figura 6 – Método de Juvinall. Fonte: adaptado de Dowling (2013).

No qual:

 $\sigma_{ar}$ se trata da tensão alternante calculada quando a tensão média é igual a $0$ ou R é igual a -1 para o corpo liso;

 $S_{ar}$  se trata da tensão alternante calculada quando a tensão média é igual a 0 ou R é igual a -1 para o corpo entalhado;

 $\sigma_u$  se trata da resistência a tração;

- $\sigma_u'$ se trata da resistência a tração cíclica;
- $k_f$  se trata do fator de entalhe de fadiga;
- $k'$  se trata do fator de entalhe de fadiga cíclico.
- m se trata do coeficiente do método de Juvinall referente  $N_e$  ciclos;
- m' se trata do coeficiente do método de Juvinall referente  $10^3$  ciclos;
- $N_e$  ponto de limite da Fadiga;
- $N_f$  número de ciclos para a falha.

Nota-se que existem duas curvas na figura 6. Entretanto, foi adotado que o corpo de prova desenvolvido no presente trabalho se trata de um corpo liso, já que não existe entalhe durante os ensaios mecânicos do mesmo, considerando a norma de padronização seguida. Dessa forma, apenas a curva correspondente ao corpo liso foi utilizada. Além disso, foram utilizados os valores estáticos em relação ao cíclicos, já que houve uma limitação em relação a capacidade de medição desses valores com os equipamentos disponíveis.

O método de Juvinall se resume em, levando em consideração resultados experimentais, estimar três pontos do gráfico S-N, sendo eles em 1 ciclo,  $10^3$  ciclos e N<sub>e</sub> ciclos. No primeiro ciclo o resultado estimado é igual a resistência a tração do material, já para  $10^3$ e N<sub>e</sub> é dado pela multiplicação dos coeficientes m' e m pela resistência a tração. Tais coeficientes dependem do material e tipo de carregamento, além disso, o valor dado a N também depende do tipo de material (DOWLING, 2013).

Os coeficientes m e m' são estimados a partir de dados experimentais. Sendo que m' é dado por:

- m' = 0,9 (flexão; torção  $(\tau_u)$  com  $\tau_u$  substituindo  $\sigma_u$ .). Use a estimativa  $\tau_u \approx 0.8 \sigma_u$ para aço e  $\tau_u \approx 0.7 \sigma_u$  para metais dúcteis;
- $m' = 0,75$  (axial).

O valor de m é cálculo a partir de diversos outros coeficientes, esse valor pode ser descrito por:

$$
m = m_e m_t m_d m_s m_o \tag{2.10}
$$

Sendo que:  $m_e$  depende do tipo de material e foi estimado para alguns tipos de metais; m<sub>t</sub> depende do tipo de carregamento; m<sub>d</sub> depende do diâmetro do corpo de prova; m, depende do acabamento da superfície (DOWLING, 2013).

Os coeficientes m e m' foram estimados em materiais metálicos e não se estende aos polímeros, dessa forma, se faz necessário o desenvolvimento de coeficiente focados ao ABS.

## 2.4 Elementos Finitos e Aplicação no ANSYS

Conforme Moaveni (2015) a origem do método de elementos finitos (MEF) se deu início na primeira década do século XX, quando houve uma aproximação de um modelo elástico contínuo, usando uma discretização equivalente de barras elásticas. Entretanto, creditou-se Courant (1943) como primeira pessoa a desenvolver o método de elementos finitos. Ele publicou seu trabalho nos anos de 1940, nessa publicação ele utilizou de interpolação polinomial em regiões triangulares para investigar problemas de torção. Com o passar do tempo o MEF ganhou cada vez mais popularidade, sendo, dessa forma, generalizado e aperfeiçoado (ZIENKIEWICZ; TAYLOR; ZHU, 2005). A facilidade do método de extrapolar as capacidades humanas é especificamente útil para a Engenharia.

Atualmente o MEF se expande para diversas áreas do conhecimento, não se limitando apenas à Engenharia. A Medicina, por exemplo, tem utilizado cada vez mais este método. Alguns exemplos disso é o desenvolvimento do trabalho de Ammar et al. (2011) que utilizou o MEF para a modelagem de uma mandíbula e o trabalho do Viscardi et al. (2010) que fez a modelagem do escoamento em uma aorta.

O que o método de elementos finitos faz é simplificar o cálculo matemático em diversos cálculos mais simples. Para isso, ele divide a peça em uma malha, na qual, cada elemento carrega consigo um cálculo regional e mais simples se comparado à peça completa, tais elementos são ligados por pontos nodais. Dessa forma, o MEF é amplamente utilizado para simplificar casos contínuos complexos descritos por equações diferenciais (EDO) (SORIANO, 2009).

Conforme (PIDAPARTI, 2017) o MEF envolve três fases básicas, sendo elas:

- Fase de pré-processamento:
	- **–** crie e discretize o domínio da solução em elementos finitos específicos com nós e elementos;
	- **–** desenvolva equações para um elemento com comportamento específico;
	- **–** construa a matriz global reunindo as matrizes de elementos;
	- **–** aplique carga, condições de contorno e condições iniciais.
- Fase de solução:
	- **–** resolva um conjunto de equações algébricas lineares ou não lineares simultaneamente para obter resultados nodais.
- Fase de pós-processamento:
	- **–** obtenha outras quantidades, como tensões, fluxos de calor derivados de variáveis nodais e revise os resultados quanto à precisão e exatidão.

Os softwares de engenharia assistida por computador (do inglês *computer aided engineering* ou CAE) utiliza amplamente o MEF. Eles possuem uma variada gama de bibliotecas de elementos para diferentes aplicações e permite a realização das três etapas citadas (PIDAPARTI, 2017).

O ANSYS é uma ferramenta de CAE que possui diversos tipo de elementos, como sólido e o de casca. O método *shell* (casca) tridimensional é mais indicado nos casos de estruturas finas. Além dos dados relacionados ao material aplicado, é necessário adicionar a espessura da peça como propriedade. Já no caso do elemento sólido não há necessidade da adição da espessura como propriedade, já que esse valor está embutido no desenho 3D. Sabe-se, entretanto que a diferenciação de abordagem reflete nos resultados, dessa forma, o ideal é utilizar diferentes métodos e examinar caso a caso (ANSYS, 2013).

# 3 Metodologia

O presente trabalho utiliza como base teórica e experimental a monografia desenvolvido por Pereira (2019), para isso, faz-se a utilização dos dados de ensaios de fadiga desenvolvidos pelo referido autor. Esses dados foram ponto de partida para a investigação dos métodos de incorporação do efeito da tensão média, além de serem utilizados para a adaptação do método de Juvinall.

Anterior a investigação e adaptação do método de Juvinall, foi feito, ainda, o desenvolvimento de corpos de prova por FDM com diferentes direções de filamentos. Esses corpos foram testados em ensaios estáticos, e seus dados foram utilizados para o desenvolvimento de curvas S-N, por meio do método proposto. Por fim, os resultados foram comparados entre si.

## 3.1 Confecção dos corpos de prova

A norma adotada para padronização dos corpos de prova foi a ASTM D638-14 mostrado na figura 7 e pela tabela 1. Vale ressaltar que tal norma se refere a plásticos rígidos e semi-rígidos de espessura igual ou inferior a 7 mm.

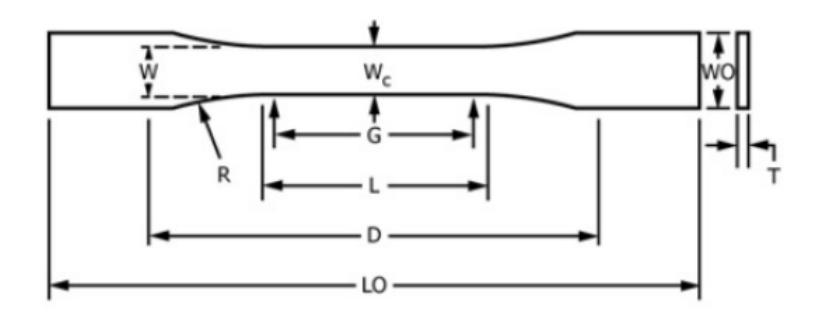

Figura 7 – Corpo de prova. Fonte: ASTM (2014).

Através das medidas citadas, foi possível fazer o desenvolvimento do corpo de prova em uma ferramenta de desenho assistido por computador. A ferramenta utilizada foi o software CATIA.

Tendo o CAD da peça em mãos, utilizou-se do software de fatiamento para o desenvolvimento do código G responsável pelo controle da impressora 3D. É nessa etapa que é possível selecionar os parâmetros de impressão, como o direcionamento dos filamentos. O software de fatiamento adotado foi o Simplify 3D. A interface desse programa pode ser vista através da figura 8

| Dimensões | Valor (mm) | Tolerância |
|-----------|------------|------------|
| W         | 13         | $\pm 0.5$  |
| Τ.        | 57         | $\pm 0.5$  |
| <b>WO</b> | 19         | $\pm 6.4$  |
| LO        | 165        |            |
| G         | 50         | $\pm 0.25$ |
| D         | 115        | ±5         |
| R         | 76         | ±1         |
| T         | 3,2        | $\pm 0.4$  |

Tabela 1 – Dimensões do corpo de prova. Fonte: adaptado de ASTM (2014).

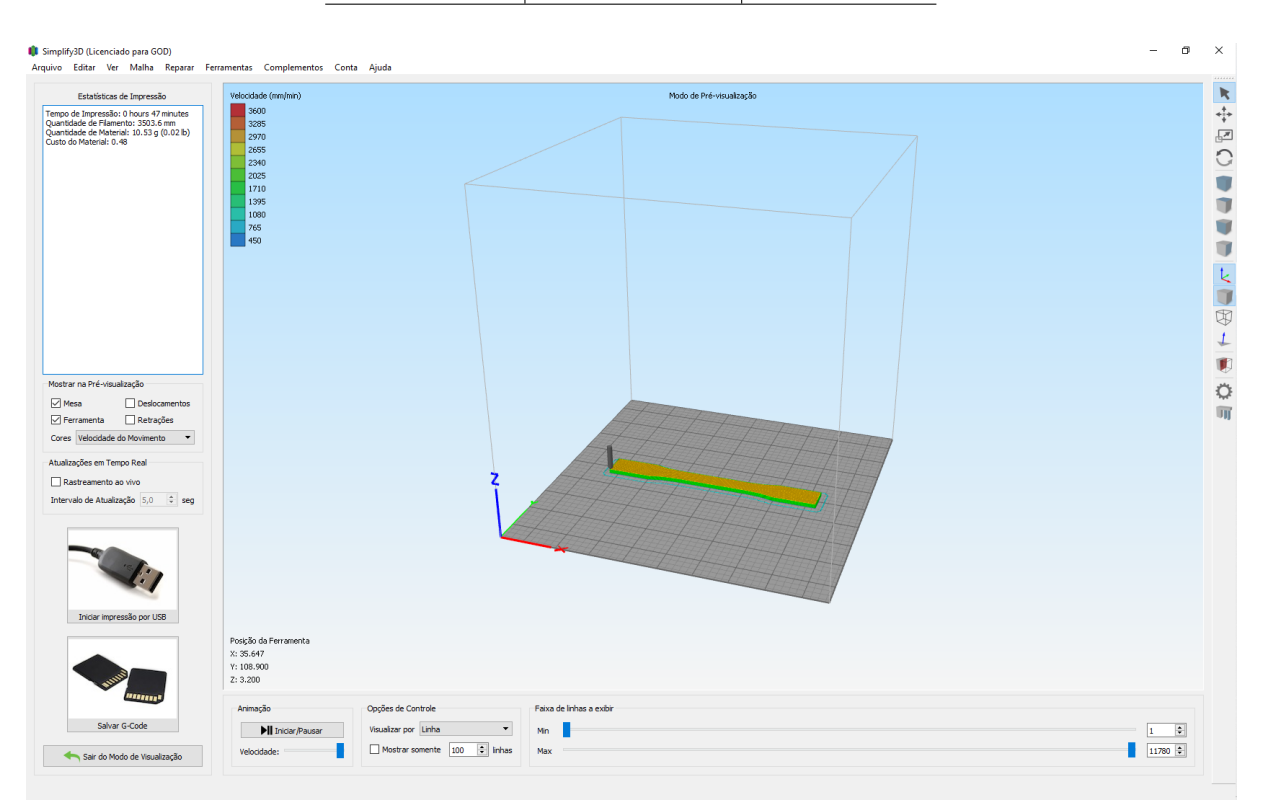

Figura 8 – Interface do software de fatiamento, Simplify 3D.

Por fim, o código G desenvolvido foi utilizado na impressora 3D Creality Ender 3 para a confecção dos corpos de prova. Tal impressora pode ser vista pela figura 9. Nota-se que a impressora é aberta, o que pode gerar empanamentos em peças em ABS, entretanto, como os CPs se tratam de geometrias finas, o empenamento não foi problemático. O filamento ABS adotado foi o desenvolvido pela empresa 3D Lab de diâmetro igual a 1,75 mm.

Foram desenvolvidos três tipos distintos de corpos de prova, sendo que a diferenciação deles é dada pela direção de deposição dos filamentos, como pode ser visto pela figura 10.

A confecção, em especial, dos corpos de prova de 0° e 90° se mostraram problemá-
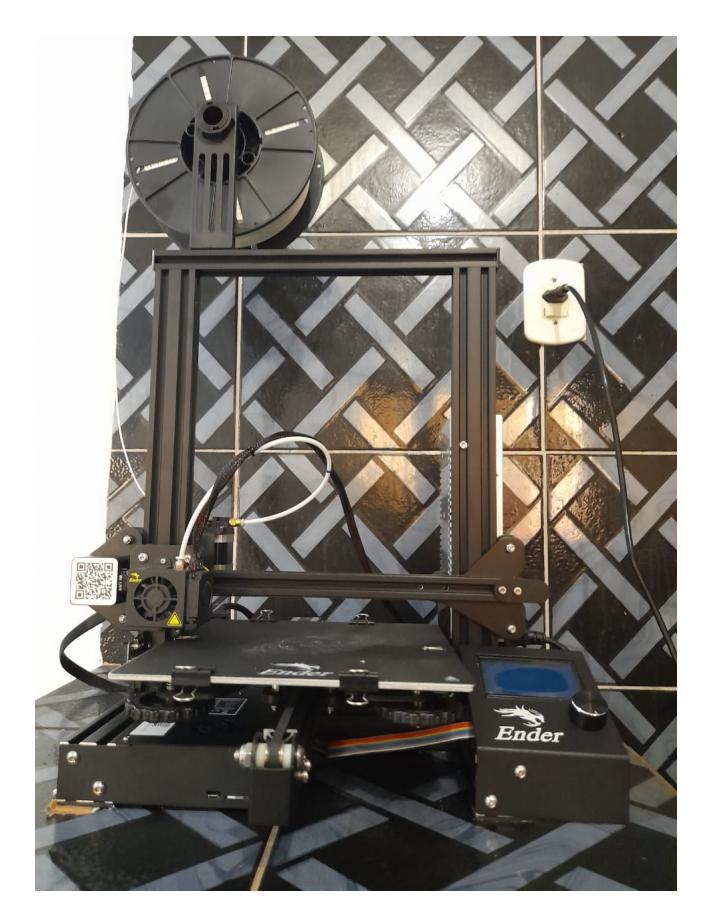

Figura 9 – Impressora Ender 3.

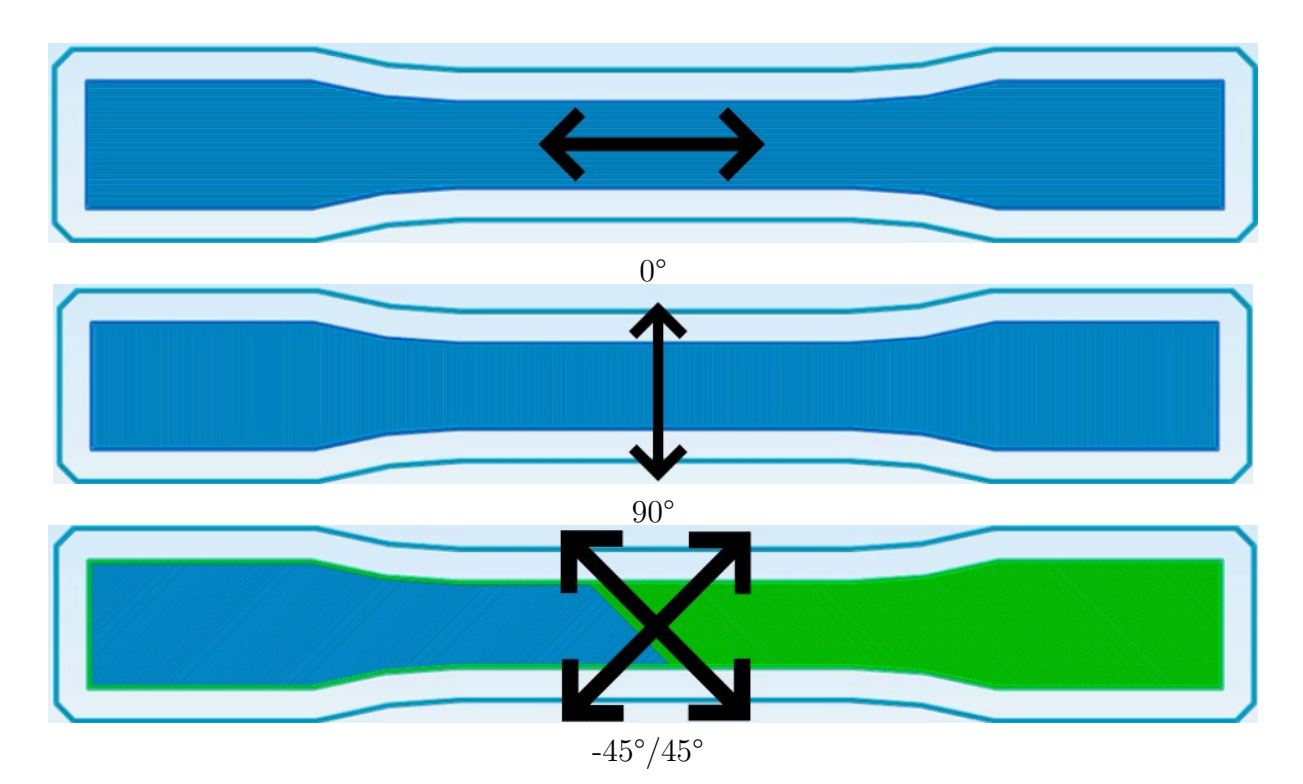

Figura 10 – Direções de filamentos.

ticas. Houve o aparecimento de diversos concentradores de tensão em consequência das propriedades de fatiamento. Para a resolução desse problema foram desenvolvidas um total de 5 versões dos diferentes CPs com o objetivo de mitigação de concentradores. Sendo que a última versão foi a utilizada, já que a mesma não apresentou concentradores que interferissem nos resultados dos testes de tração.

Vale ressaltar que os softwares, a norma e o ABS foram os mesmos adotados por Pereira (2019). A diferenciação das confecções dos corpos de prova se dá a partir da impressora, em que ele utilizou a Alumínio I3 da Tek3D, ilustrada pela imagem 11. E a velocidade de impressão máxima utilizada por ele foi 60 mm/s, enquanto a V5 do presente trabalho foi de 40 mm/s. Além disso, ele não enunciou no trabalho os valores de sobreposição de contornos e largura de extrusão.

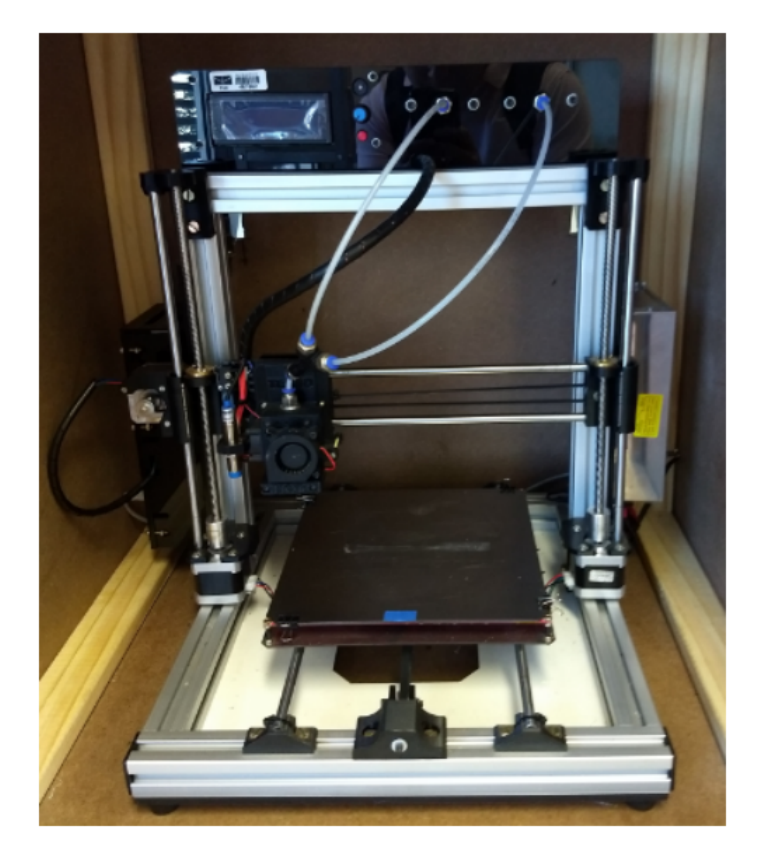

Figura 11 – Ipressora Alumínio I3 Tek3D. Fonte: Pereira (2019).

## 3.2 Ensaio de tração

O ensaio de tração é um dos ensaios mais utilizados para a obtenção das propriedades dos materiais. Através deste ensaio é possível fazer a caracterização do material pela curva tensão *versus* deformação (JUVINALL; MARSHEK, 2012).

Assim como a confecção dos corpos de prova, esse tipo de procedimento é padronizado a partir de normas. A norma adotada no presente trabalho foi seguindo a *American*

*Society for Testing and Materials* (ASTM *International*). Pereira (2019) também se utilizou da mesma norma, a diferença entre os testes é apenas em relação a anisotropia do material, já que Pereira (2019) não teve como foco essa característica do material e considerou apenas uma direção de deposição de filamentos. Provavelmente essa deposição foi dada em -45º/45º, já que se trata da direção de impressão mais comum.

#### 3.2.1 Norma ASTM

A ASTM D638-14 se trata de um método de teste padronizado para propriedades de tração em plásticos. Esse teste abrange a determinação de propriedades da tração de materiais plásticos não reforçados e reforçados de até 14 mm de espessura (ASTM, 2014).

#### 3.2.1.1 Instrumentos

É necessário, para o desenvolvimento do ensaio, uma máquina de ensaio do tipo de velocidade constante de movimento, responsável pelo tracionamento do CP e um extensômetro utilizado para indicar a deformação do corpo (ASTM, 2014). A máquina adotada para o ensaio foi a *Instron 8801* como pode ser visto pela figura 12, sua capacidade de carga axial é de até 100 kN.

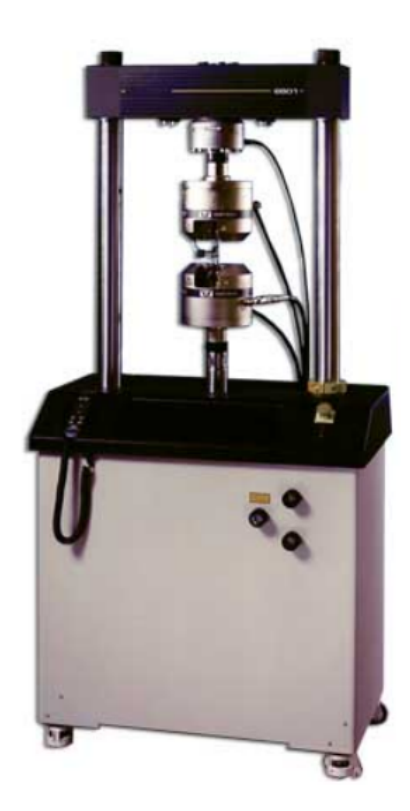

Figura 12 – Máquina de tração *Instron*. Fonte: Pereira (2019).

#### 3.2.1.2 Número de testes por espécime

Em materiais com suspeitas de anisotropia são necessários uma quantidade de dez corpos de prova, sendo que, cinco devem ser testados com eixo principal normal ao carregamento (90°) e os outros cinco são testados paralelos (0°) ao carregamento (ASTM, 2014). Além disso, houve a adição de mais 5 corpos de prova testados na disposição de  $-45^{\circ}/45^{\circ}$ .

Os casos em que ocorre a ruptura do corpo de prova fora da seção estreita, além da seção representada por "L" na figura 7, devem ser desconsiderados (ASTM, 2014).

#### 3.2.1.3 Velocidade de teste

A velocidade, para o espécime em questão, é de 5 mm/min e a taxa de deformação nominal no início do teste é dado em 0,1 mm/mm min (ASTM, 2014).

#### 3.2.1.4 Procedimentos

A sequência de procedimentos necessários conforme a norma ASTM D638-14 (ASTM, 2014):

- 1. inicialmente é feita a medição da largura e espessura com precisão de 0,025 mm;
- 2. meça a largura e espessura de cada CP no centro;
- 3. as dimensões dos espécimes injetados podem ser medidos a partir de um único espécime, quando demonstrado que a variação das medidas são menores que 1%;
- 4. prenda o CP às garras da máquina de tração, tendo cuidado para deixar alinhado;
- 5. prenda o extensômetro;
- 6. configure as velocidades e inicie a máquina;
- 7. registre a curva de extensão do CP;
- 8. por fim, registre a carga e extensão no escoamento e no momento de ruptura.

O Corpo de prova preso às garras da máquina de tração pode ser visto pela imagem 13. Além disso, o extensômetro já está instalado ao CP, representando momentos antes do ensaio.

Vale ressaltar que ainda foi feito a pesagem dos corpos de prova. Para isso, se utilizou da balança analítica Shimadzu AUY 220.

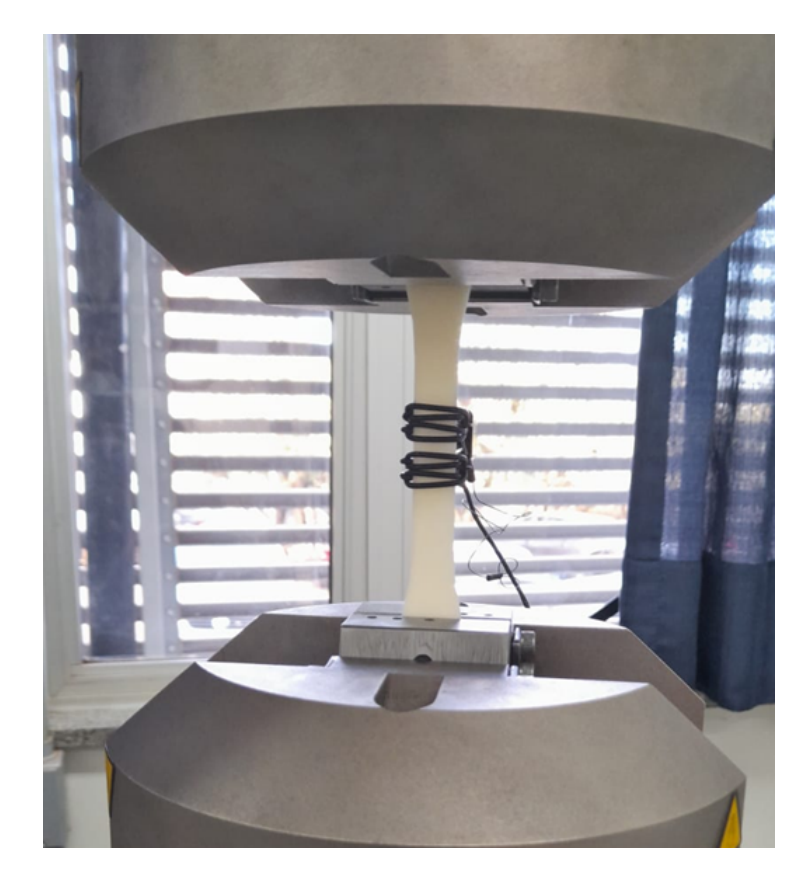

Figura 13 – Corpo de prova e extensômetro instalados para o ensaio.

#### 3.2.1.5 Cálculos

A partir dos resultados obtidos pelos os ensaios e tratados através do software Excel, é possível fazer os cálculos necessários conforme a norma ASTM D638-14 (ASTM, 2014):

- inicialmente é feito o *toe compensation* das curvas, que nada mais é, que o descarte de valores residuais de deformação devido a acomodação da máquina no início do teste;
- a resistência a tração é calculada dividindo a carga máxima pela área da seção estreita;
- o módulo de elasticidade é calculado isolando a área linear da curva de tensão deformação, e dividindo a diferença de tensão correspondente a qualquer segmento de seção nesta linha reta pela diferença de deformação correspondente.
- calcule o desvio padrão pela equação 3.1:

$$
s = \sqrt{\left(\Sigma X^2 - n\bar{X}^2\right)/(n-1)}\tag{3.1}
$$

Na qual:

- s = estimativa do desvio padrão;
- $X =$  valor de uma amostra;
- $n =$ número de amostras;
- $\bar{X}$  = valor médio das amostras.

## 3.3 Ensaios de fadiga desenvolvidos por Pereira (2019)

A utilização dos dados dos ensaios de fadiga desenvolvidos por Pereira (2019) cria a necessidade do entendimento metodológico deste ensaio em questão.

Pereira (2019) fez os ensaios de fadiga através do Sistema de Testes MTS Landmark (fig. 14). Para isso, ele seguiu a norma ASTM D7791-17, que estabelece a testagem miníma de 12 espécimes para a curva S-N, sendo grupos de 3 espécimes repetidos em um mesmo nível de tensão máxima. Ele utilizou a configuração de "R" igual a 0,1 e 0,3.

A tensão máxima escolhida foi dada a partir de uma porcentagem da resistência à tração. Sendo que para  $R = 0.1$  utilizou os valores: 90%, 80%, 70% e 50% da resistência á tração  $(\sigma_u)$  do material, já para R = 0,3 foi adotado: 90%, 80%, 70% e 60% da resistência à tração. Além disso, a frequência do teste foi de 5 Hz e o critério de parada foi de 10<sup>7</sup> ou até o rompimento do CP (PEREIRA, 2019).

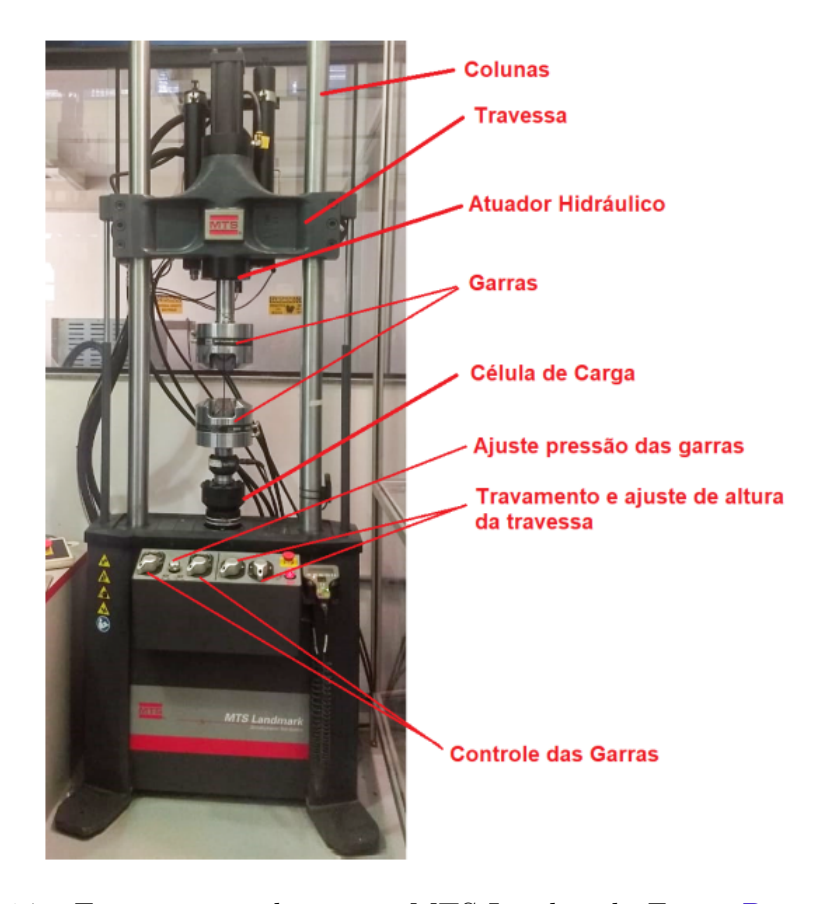

Figura 14 – Equipamento de ensaio, MTS Landmark. Fonte: Pereira (2019).

## 3.4 Efeito da variação da tensão média

A partir dos dados das curvas S-N e tensão *versus* deformação levantados por Pereira (2019) é desenvolvido uma comparação entre os métodos de previsão de vida em fadiga em função da variação da tensão média. Tais métodos, já citados anteriormente, são o de Gerber, Soderberg, ASME Elliptical e Goodman. A comparação foi dada da seguinte forma:

- 1. o software Ansys é utilizado para os cálculos de previsão de vida. Para isso, primeiramente adiciona-se as propriedades obtidas pelos testes de tração feitos por Pereira (2019) ao material criado no software, intitulado "ABS";
- 2. em seguida, utiliza-se os métodos citados para levar os valores da curva S-N de R  $= 0.1$  e R = 0.3 até R = -1 ou  $\sigma_m = 0;$
- 3. em alguns casos é necessário utilizar linhas de tendência para estimar uma quantidade maior de valores;
- 4. com essas curvas S-N cria-se um total de 8 "materiais ABS" no Ansys, ilustrado pela figura 15;

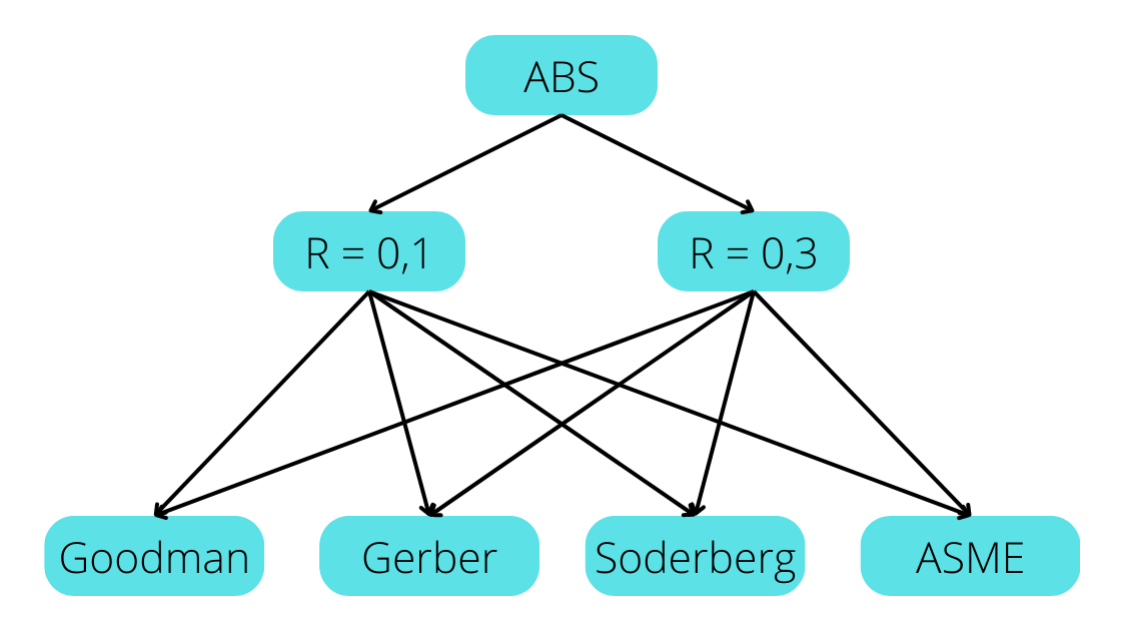

Figura 15 – Esquemático dos diferentes modelos de ABS em  $R = -1$ .

- 5. adiciona-se o desenho do CP ao software;
- 6. desenvolve e valida um modelo, levando em consideração a malha;
- 7. utiliza os resultados levados até R = -1 originados de R = 0,1 para calcular os valores de  $R = 0.3$  com o respectivo método utilizado inicialmente. Isso também é feito no caso contrário, em que a curva S-N se origina de  $R = 0.3$ ;
- 8. com os respectivos valores de tempo de vida originados de  $R = 0.1$  e levados até 0,3 faz-se uma comparação com os valores experimentais de  $R = 0.3$ . Isso também é feito no caso contrário, em que a curva S-N originou de R = 0,1;
- 9. por fim, é possível identificar o método que melhor se adapta ao material ABS.

## 3.5 Previsão do tempo de vida em fadiga para o ABS

O método de Juvinall é muito eficaz em calcular uma curva S-N aproximada. Entretanto, tal método foi estimado a partir de metais, em que os valores de m e m' foram encontrados a partir desse tipo de material, como pode ser visto pelo tópico 2.3.4. Sendo assim, foi feito uma adaptação do método focado ao material ABS, com objetivo de estimar valores de m e m' para esse material. Essa adaptação se deu a partir dos dados de fadiga desenvolvidos de Pereira (2019). Para isso, seguiu a seguinte sequência:

- 1. inicialmente, utiliza-se o método de Gerber com objetivo de levar os resultados de Pereira (2019) até R = -1;
- 2. as duas curvas originadas de  $R = 0.1$  e  $R = 0.3$  são acopladas em uma única com  $R = -1$ ;
- 3. a partir, dessa curva utiliza-se o software Excel para criar uma linha de tendência logarítmica;
- 4. a função dessa linha serve para encontrar os valores de tensão alternante para 10<sup>3</sup> ciclos e  $N_e$  convencionado em 10<sup>7</sup> ciclos, como citado no tópico 2.3.4;
- 5. através da resistência a tração do material é possível estimar valores para m' e m, calculados a partir das equações:

$$
m' = \frac{\sigma_{ar}(10^3)}{\sigma_u'} \tag{3.2}
$$

$$
m = \frac{\sigma_{ar}(N_e)}{\sigma_u} \tag{3.3}
$$

essas equações foram adaptadas do gráfico da figura 6;

- 6. esses valores estimados de m e m' juntamente com a figura 6 e os valores de  $\sigma_u$  de Pereira (2019) são utilizados para o calculo da curva S-N do material desenvolvido pelo referido autor;
- 7. por conseguinte, há uma comparação entre a curva S-N estimada e o valor experimental desenvolvido por Pereira (2019).

Nota-se que a sequência de desenvolvimento do método pode ser utilizada para outros materiais.

Posterior a isso é possível estimar e comparar as curvas S-N para o material ABS que foi impresso no presente trabalho.

## 3.6 Comparação das curvas S-N estimadas

Utilizando o método adaptado a partir de Juvinall, ou seja, adotando m e m' calculados anteriormente e o gráfico enunciado pela figura 6, é possível fazer estimativa das retas S-N em R = -1 para os três CPs caracterizados no presente trabalho, com direcionamento de filamentos de impressão diferentes.

Essas curvas são adicionadas no software Ansys e utilizando a mesma malha das outras simulações, é possível levar os resultados estimados para R = 0,1 e R = 0,3. Dessa forma, esses resultados podem ser comparados, também, com os valores experimentais desenvolvidos por Pereira (2019).

## 4 Resultados e discussão

## 4.1 Ensaios de tração

Os corpos de provas fabricados foram caracterizados em ensaio de tração. Dessa forma, foi possível observar a presença de concentradores de tensão que causava a invalidação do teste. Em consequência desses concentradores foi necessário o desenvolvimento e testagem de diversas versões para o funcionamento adequando dos ensaios. As propriedades mais relevantes do fatiamento estão enunciadas pela tabela 2. Os ensaios das diferentes versões pode ser vista pela tabela 3.

Tabela 2 – Parâmetros de impressão.

|                                        |       | $\bf V2$ | V3   |            | V5   |
|----------------------------------------|-------|----------|------|------------|------|
| Temperatura de Impressão $(^{\circ}C)$ | 230   | 230      | 230  | <b>230</b> | 230  |
| Preenchimento Interno $(\%)$           | 100   |          | 100  | 100        | 100  |
| Velocidade Máxima (mm/s)               | 60    | 60       | 60   | 40         | 40   |
| Sobreposição de Contornos $(\%)$       | 20    | 99       | 95   | 95         | 84   |
| Largura de Extrusão (mm)               | (0.4) |          | 0.39 | 0.39       | 0.39 |

V - versão.

Tabela 3 – Teste de tração.

|              |          |            | O°            |               |    |                                                                                                    |                | $90^{\circ}$ |        |             |         |              | $-45^{\circ}/45^{\circ}$ |    |    |
|--------------|----------|------------|---------------|---------------|----|----------------------------------------------------------------------------------------------------|----------------|--------------|--------|-------------|---------|--------------|--------------------------|----|----|
| <b>Teste</b> |          | $\sqrt{2}$ | V3            | V4            | V5 | $\operatorname{V1}$                                                                                                    | V <sub>2</sub> | V3           | 4      | V5          | $T - 1$ | $\sqrt{2}$   | V3                       | V4 | V5 |
|              | Χ        | Χ          | X             | Χ             |    | Х                                                                                                    | V              | Х            | Х      |             | ٦Z      |              | V)                       |    |    |
| റ            | Х        | Χ          |               |               |    | $\mathbf{V}$                                                                                                    | V              | Х            |        |             |         |              |                          |    |    |
| २            |          |            |               | Х             |    |                                                                                                    |                | Χ            |        | Χ           |         |              |                          |    |    |
|              |          |            |               | Х             |    |                                                                                                    |                |              |        |             |         |              |                          |    |    |
|              |          |            |               | Х             |    |                                                                                                    | -              | Χ            |        |             | -       |              |                          |    |    |
| հ            |          |            |               | Χ             |    |                                                                                                    |                |              |        |             |         |              |                          |    |    |
|              |          |            | -             | Χ             |    |                                                                                                    |                |              |        |             |         |              | -                        |    |    |
| $- -$        | $\cdots$ | $ -$       | $\sim$ $\sim$ | Χ<br>$\cdots$ |    | $\mathbf{v}$ $\mathbf{v}$ $\mathbf{$ |                | Χ<br>$- - -$ | $\sim$ | X<br>$\sim$ | $\sim$  | $\mathbf{r}$ | $\mathbf{r}$             |    |    |

V - teste válido; X - teste inválido; V1, V2, V3, V4 e V5 se refere às versões dos corpos de prova.

É interessante observar o comportamento do corpo de prova de 0°. A geometria única de ajuste dos filamentos causa o aparecimento de concentradores de tensão. Tais concentradores foram sendo minimizados conforme houve um amadurecimento em relação os parâmetros de impressão. Isso pode ser visto pela figura 16.

Nota-se que a versão 1 do CP em 0° apresenta um defeito visível, tal defeito está grifado pelo retângulo vermelho na imagem 16 "a". Essa lacuna na geometria do corpo, se deve ao baixo nível de sobreposição de contorno, o que foi mitigado pela versão 2. No entanto, existem ainda defeitos relacionados a sobreposição nessa versão. Os círculos

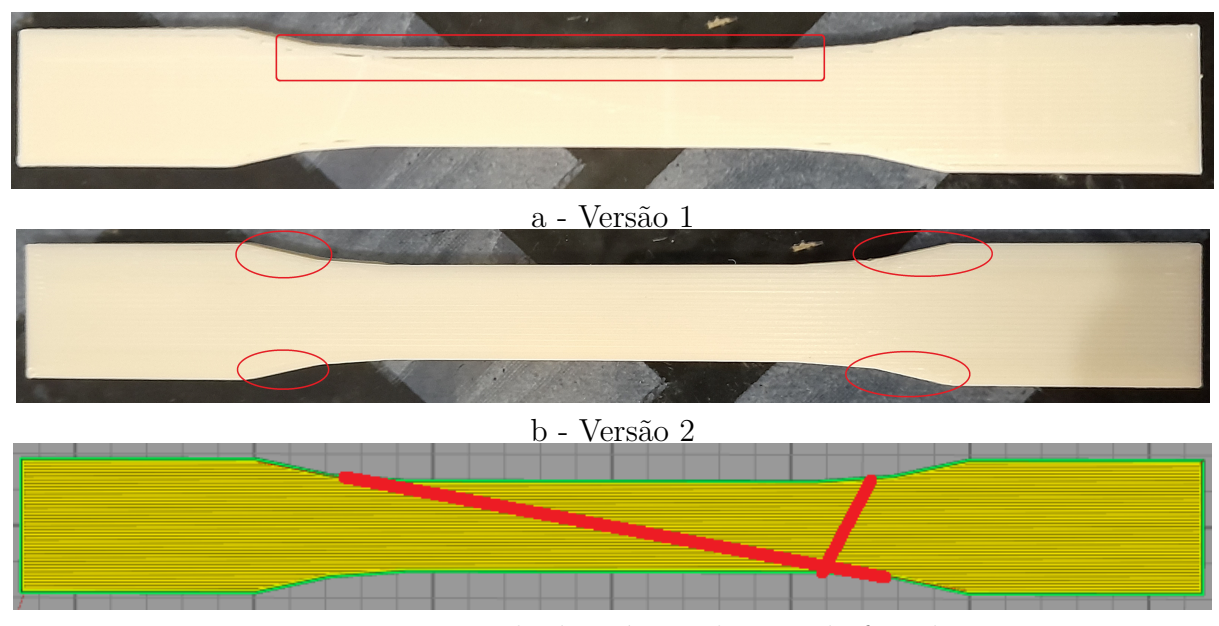

c - Versão 2 no modo de pré-visualização do fatiador

Figura  $16$  – Corpos de prova em  $0^{\circ}$ .

grifados pela imagem 16 "b" evidenciam um acumulo de material devido a sobreposição e propriedades de retração (trata-se da retração do material, com objetivo de não escorrimento em toda parada de motor). Esse problema enunciado pela imagem 16 "b" foi resolvido mudando as propriedades de sobreposição de contorno e retração. Além disso a imagem 16 "c" mostra problemas devido ao deslocamento do bico (em vermelho), esse movimento por cima do CP criava concentradores de tensões, já que o bico derretia o material nessas partes grifadas. Esse problema de deslocamento foi resolvido a partir de mudanças em parâmetros de impressão do software de fatiamento, com a diminuição da largura de extrusão e posicionamento inicial de impressão do bico.

O CP de 90° também gerou problemas nos testes de tração. A geometria perpendicular ao carregamento favorece uma ruptura frágil, sendo que a própria garra, responsável por segurar o CP, criou um estresse que culminou na ruptura fora da seção estreita. Esse problema foi resolvido diminuindo a velocidade de impressão da peça. A versão 1 do CP em 90° pode ser visto pela figura 17, nota-se que não existem problemas geométricos evidentes.

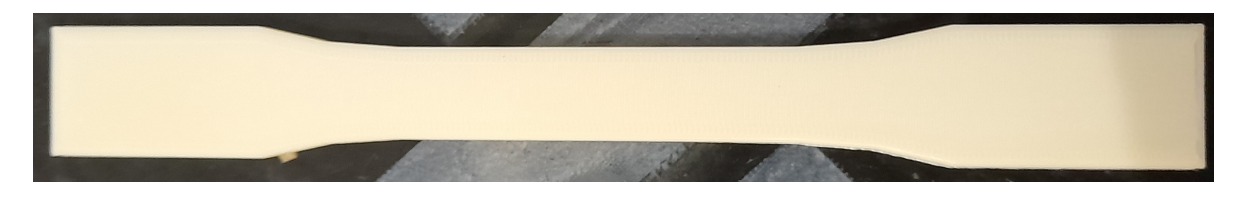

Figura 17 – Corpo de prova versão 1 em 90°.

O CP em -45°/45° não enfrentou desafios em relação a impressão. Tal CP está

#### exemplificado pela figura 18.

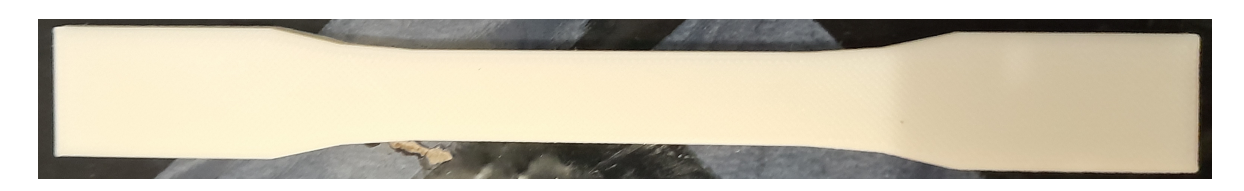

Figura 18 – Corpo de prova versão 1 em -45°/45°.

Sequencialmente ao desenvolvimentos dos CPs V5, foi realizado a pesagem e medição. Os valores relativos à essa fase pode ser visualizada na tabela 4, com os dados relativos ao de Pereira (2019) adicionados para efeito comparativo. Vale ressaltar que foram utilizados 5 corpos de prova para cada direção de deposição de filamentos, somando um total de 15 CPs.

|              | $0^{\circ}$ | $90^{\circ}$ | $-45^{\circ}/45^{\circ}$ | Pereira $(2019)$ |
|--------------|-------------|--------------|--------------------------|------------------|
|              | 7,3281      | 7,3102       | 7,3511                   | 8,07             |
| Peso $(g)$   | $^{+}$      | 士            | 士                        | 士                |
|              | 0,0197      | 0,0360       | 0,0168                   | 0,04             |
| Largura da   | 13,20       | 13,35        | 13,40                    | 13,98            |
| seção de     | $^+$        | 士            | 士                        | 士                |
| $teste$ (mm) | 0,06        | 0,06         | 0,05                     | 0,02             |
| Espessura    | 2,95        | 3,00         | 3,05                     | 3,18             |
| da seção de  | 士           | 士            | 士                        | 士                |
| teste $(mm)$ | 0,06        | 0,06         | 0,05                     | 0,01             |

Tabela 4 – Medidas do corpo de prova.

Em sequência, esses corpos de prova foram testados em ensaio de tração. A partir dos ensaios e tratamento dos dados foi possível fazer o levantamento de algumas propriedades que podem ser vistas na tabela 5.

Nota-se que a direção de filamento que tem as melhores propriedades mecânicas é a em 0° seguida por -45°/45° e 90°. Esse resultado era esperado, já que a de 0° tem seus filamentos paralelos a tensão exercida, enquanto a de 90° a direção é normal a tensão. Os filamentos depositados em -45°/45° faz com que a trinca não se propague de forma livre, entretanto, existe uma dificuldade de propagação menor que a em 0º.

O levantamento destes dados foram desenvolvidos a partir das curvas de tensão *versus* deformação resultantes dos ensaios. Tais curvas podem ser visualizadas nas figuras B.1, B.2 e B.3, localizadas no apêndice.

Nota-se uma superioridade mecânica e um peso menor dos CPs do presente trabalho em relação ao desenvolvido por Pereira (2019). Isso se dá provavelmente à diferenciação de condições de impressão dos corpos de prova, como por exemplo: velocidade de impressão, sobreposição de contorno, temperatura de extrusão, entre outros, além do conjunto

|                      | $0^{\circ}$ | $90^{\circ}$ | $-45^{\circ}/45^{\circ}$ | Pereira $(2019)$ |
|----------------------|-------------|--------------|--------------------------|------------------|
|                      | 2,31        | 2,17         | 2,22                     | 1,8              |
| E(GPa)               | 士           | 士            | 士                        | 士                |
|                      | 0,01        | 0,01         | 0,01                     | 0,05             |
|                      | 25,82       | 24,06        | 25,75                    | 22,21            |
| $\sigma_{rup}$ (MPa) | 士           | 士            | $^{+}$                   | 士                |
|                      | 0,12        | 0,73         | 0,11                     | 0,88             |
|                      | 32,01       | 24,50        | 28,09                    | 23,24            |
| $\sigma_u$ (MPa)     | 士           | 士            | 士                        | 士                |
|                      | 0,06        | 0,95         | 0,27                     | 0,45             |
|                      | 31,85       | 24,39        | 27,62                    | 18,14            |
| $\sigma_0$ (MPa)     | 士           | 士            | $\pm$                    | $^{+}$           |
|                      | 0,08        | 0,86         | 0,26                     | 0,44             |

Tabela 5 – Propriedades das diferentes direções de filamentos.

E - módulo de elasticidade;  $\sigma_{rup}$  - tensão de ruptura;  $\sigma_u$  - resistência a tração ou tensão máxima;  $\sigma_0$  tensão de escoamento.

mecânico utilizado para a impressão. O mais impressionante é o CP do presente trabalho com menor capacidade mecânica (90°) apresentar, também, tal superioridade. Já que a hipótese mais plausível é que Pereira (2019) tenha utilizado a deposição em -45°/45, pois, se trata do tipo de impressão mais comum.

### 4.1.1 Avaliação do modelo

Os resultados encontrados foram representados em gráficos a partir da dependência da quantidade de elementos e o tempo de vida em fadiga da peça. O método adotado para a avaliação do modelo foi o de Gerber, e a tensão alternante adotada foi de 7,32 MPa.

A convergência da malha *shell* pode ser visualizado pela figura 19. A tabela A.5, localizada no apêndice, apresenta os resultados da figura.

A malha *shell* apresentou alta convergência. A diferença foi menor que 1% a partir de 3230 elementos, se comparado com a malha com 29191 elementos, dessa forma, tal malha foi escolhida para as simulações. Ela pode ser visualizada pela figura 20.

A convergência da malha de elementos sólidos pode ser visualizado pela figura 21. A tabela A.6, localizada no apêndice, apresenta os resultados da figura.

A malha de elementos sólidos apresentou uma convergência bastante satisfatória. Sendo que a diferença entre os resultados encontrados referentes a 75 elementos e 25680 elementos foi de apenas 0,42%. A malha adotada para as simulações no caso sólido foi a de 1660 elementos, já que ela apresentou um grande salto na diminuição do erro se comparado com a malha de 294 elementos. Tal malha pode ser visualizada pela figura 22.

É importante ressaltar que haveria a possibilidade de utilizar uma quantidade menor de elementos com o objetivo de diminuir o tempo de execução do software, entretanto,

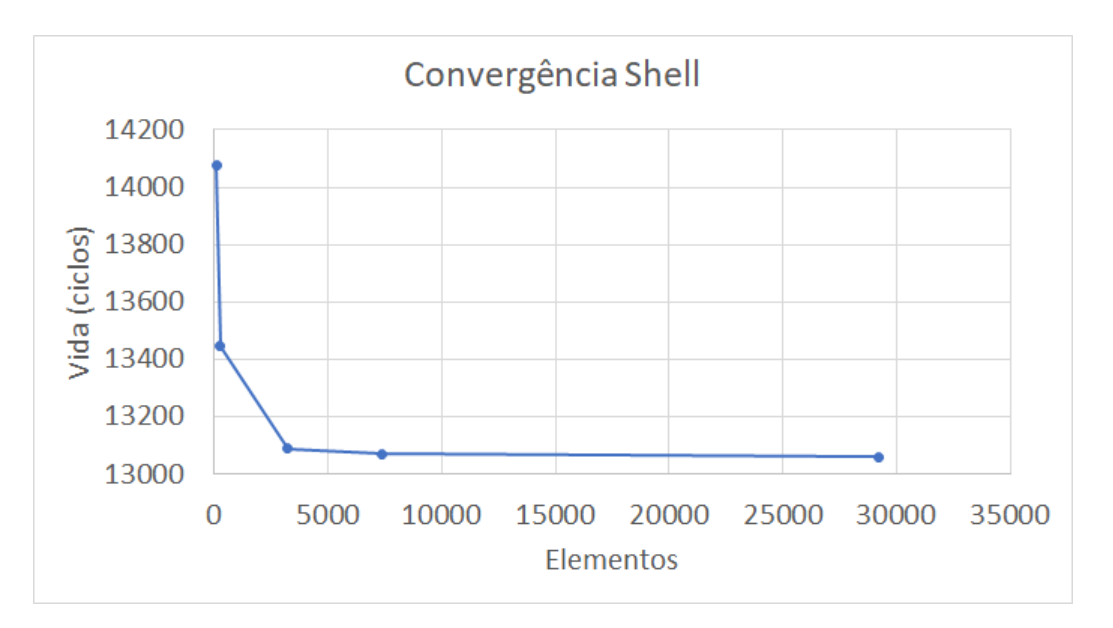

Figura 19 – Convergência da malha para *shell*.

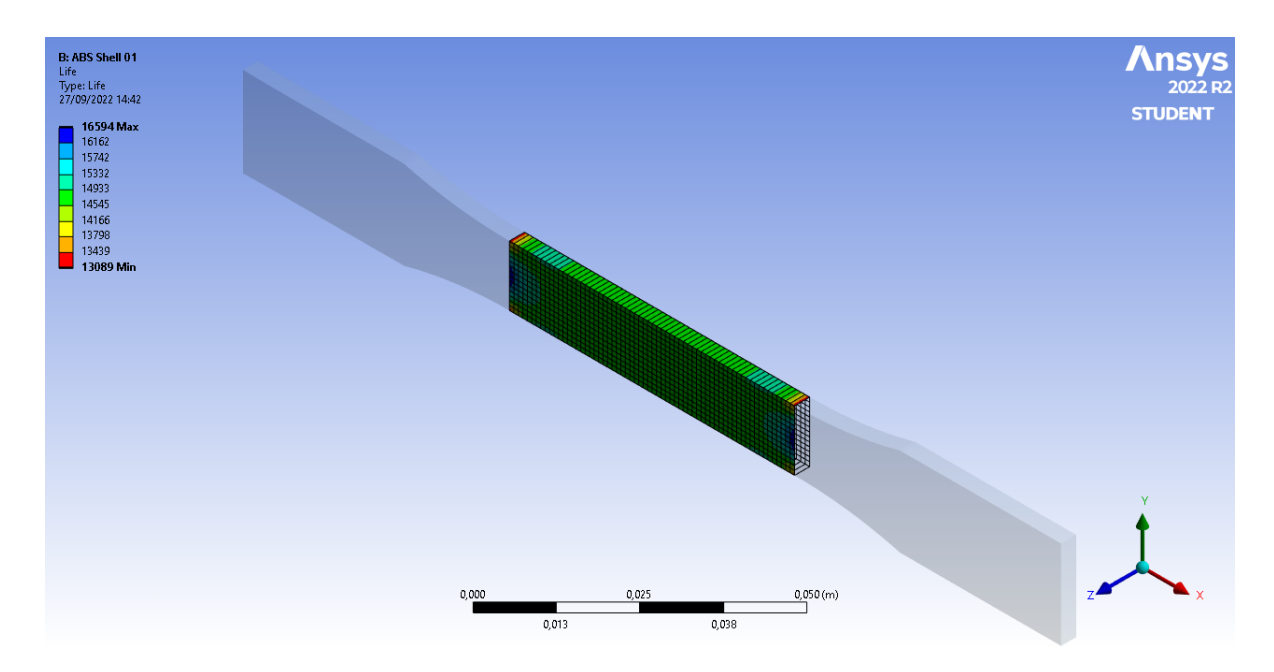

Figura 20 – Malha *shell*.

como a diferença de espera entre os outros casos era miníma preferiu-se o valor com uma maior quantidade de elementos focando um resultado mais fidedigno.

Tanto a malha de elementos sólidos quanto a malha *shell* apresentaram alta convergência, dessa forma, foi escolhido de forma arbitrária a malha *shell* para utilização nas simulações.

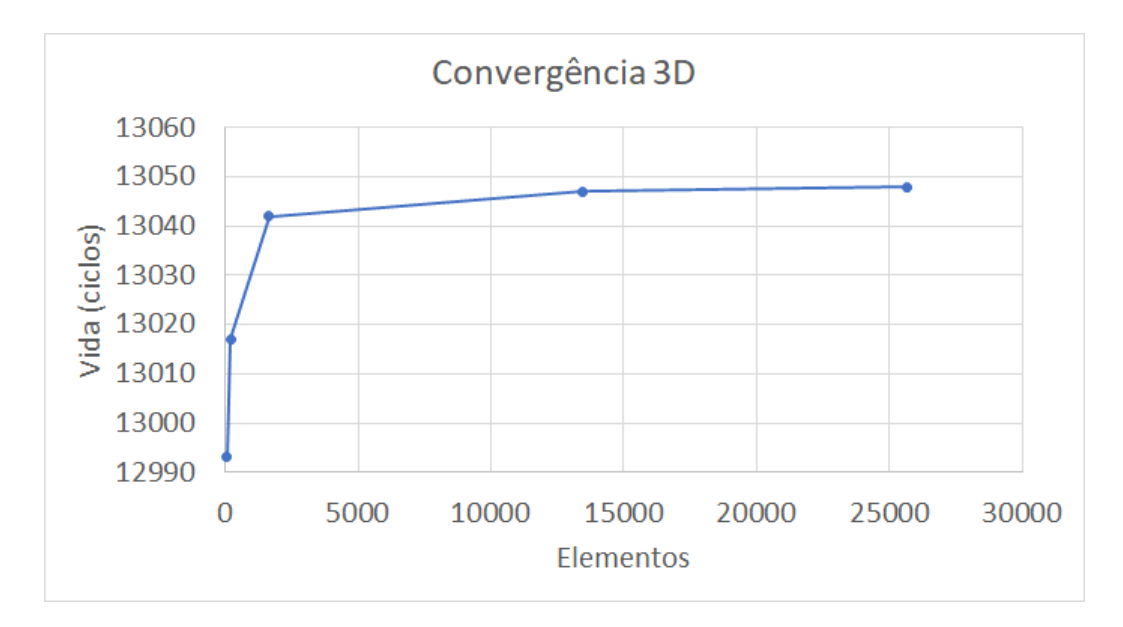

Figura 21 – Convergência da malha de elementos sólidos.

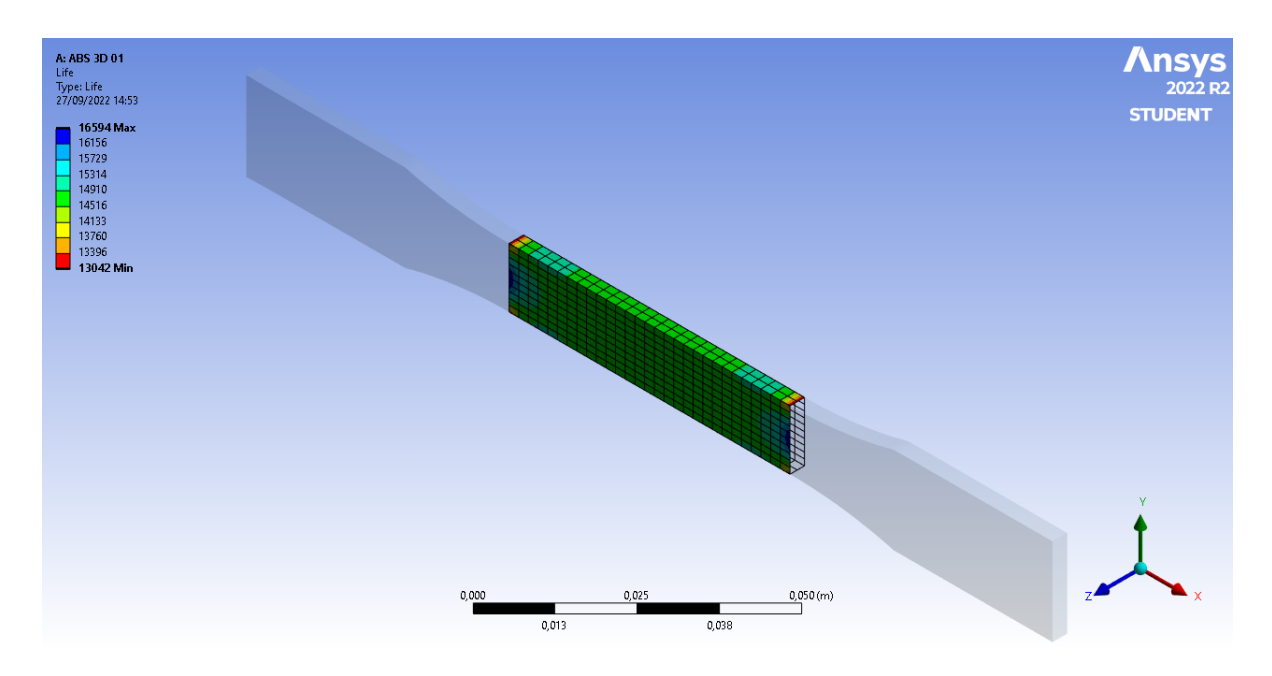

Figura 22 – Malha de elementos sólidos.

## 4.2 Efeito da variação da tensão média

O efeito da variação de tensão teve suas delimitações fixadas pelo capítulo 3.4. Os métodos de previsão de vida, como já citados anteriormente, foram o Goodman, Soderberg, Gerber e ASME Elliptical. Após uma sucessão de simulações utilizando o software Ansys houve a confecção de gráficos e tabelas relacionadas.

Inicialmente foi utilizado os resultados experimentais de Pereira (2019) em  $R = 0.1$ e  $R = 0.3$  para calcular as retas em  $R = -1$  utilizando os métodos citados. Essas curvas S-N, que posteriormente foram adicionados no Ansys, podem ser visualizados pelas tabelas

#### 6 e 7.

| Ciclos | Pereira $(R = 0,1)$ | Soderberg | Goodman | Gerber | <b>ASME</b> Elliptical |
|--------|---------------------|-----------|---------|--------|------------------------|
| 2530   | 9,41                | 25,74     | 18,65   | 12,47  | 12,18                  |
| 5347   | 8,37                | 19,17     | 14.94   | 10,37  | 10,13                  |
| 9537   | 7,32                | 14,45     | 11,91   | 8,60   | 8,42                   |
| 20868  | 6,27                | 10,87     | 9.36    | 7,04   | 6,92                   |
| 40368  | 5,23                | 8,07      | 7,21    | 5,66   | 5,59                   |

Tabela 6 – Tensão Alternada com R = -1 a partir de R = 0,1. Fonte: autoria própria utilizando dados de Pereira (2019).

Tabela 7 – Tensão Alternada com R = -1 a partir de R = 0,3. Fonte: autoria própria utilizando dados de Pereira (2019).

| Ciclos | Pereira $(R = 0.3)$ | Soderberg* $ $ | $Goodman*$ | Gerber | <b>ASME</b> Elliptical |
|--------|---------------------|----------------|------------|--------|------------------------|
| 6078   | 7,32                | 29,24          | 17,65      | 11,13  | 11,06                  |
| 13066  | 6,51                | 19,49          | 13,55      | 8,92   | 8,72                   |
| 26055  | 5,69                | 13,66          | 10,45      | 7,18   | 7,01                   |
| 51661  | 4,88                | 9,75           | 8,00       | 5,75   | 5,63                   |
| 75000  |                     | 7,97           | 7,04       |        |                        |

Os método com "\*" utilizaram resultados estimados por linha de tendência.

As simulações relacionadas ao  $R = 0.1$  podem ser visualizados pela tabela A.7 e os resultados experimentais podem ser vistos pela tabela A.9, localizadas no apêndice. O gráfico ilustrado pela figura 23 faz uma comparação entre os resultados experimentais e as simulações. É importante relembrar que para as simulações desses resultados foi utilizado a curva S-N de  $R = 0.3$  feito por Pereira (2019).

Percebe-se pela figura 23 que os resultados dos métodos de ASME Elliptical e Gerber foram os que melhores se adaptaram ao material ABS para o caso de  $R = 0.1$ .

Os resultados das simulações relacionadas ao  $R = 0.3$  podem ser visualizados pela tabelas A.10 e os resultados experimentais podem ser vistos pela tabela A.12, localizadas no apêndice. O gráfico ilustrado pela figura 24 faz uma comparação entre os resultados experimentais e as simulações. É importante relembrar que para as simulações desses resultados foram utilizados a curva S-N de  $R = 0,1$  feito por Pereira (2019).

A figura 24 deixa claro a superioridade dos métodos de Gerber e ASME Elliptical em relação aos demais. Nota-se, ainda, uma quase sobreposição dos dois métodos. Foi feita uma média dos erros de ambos os métodos com objetivo de selecionar o melhor deles, sendo que no caso de Gerber o resultado foi 33,20% e para ASME Elliptical foi 35,23%. Logo, o método de Gerber se mostrou superior aos demais.

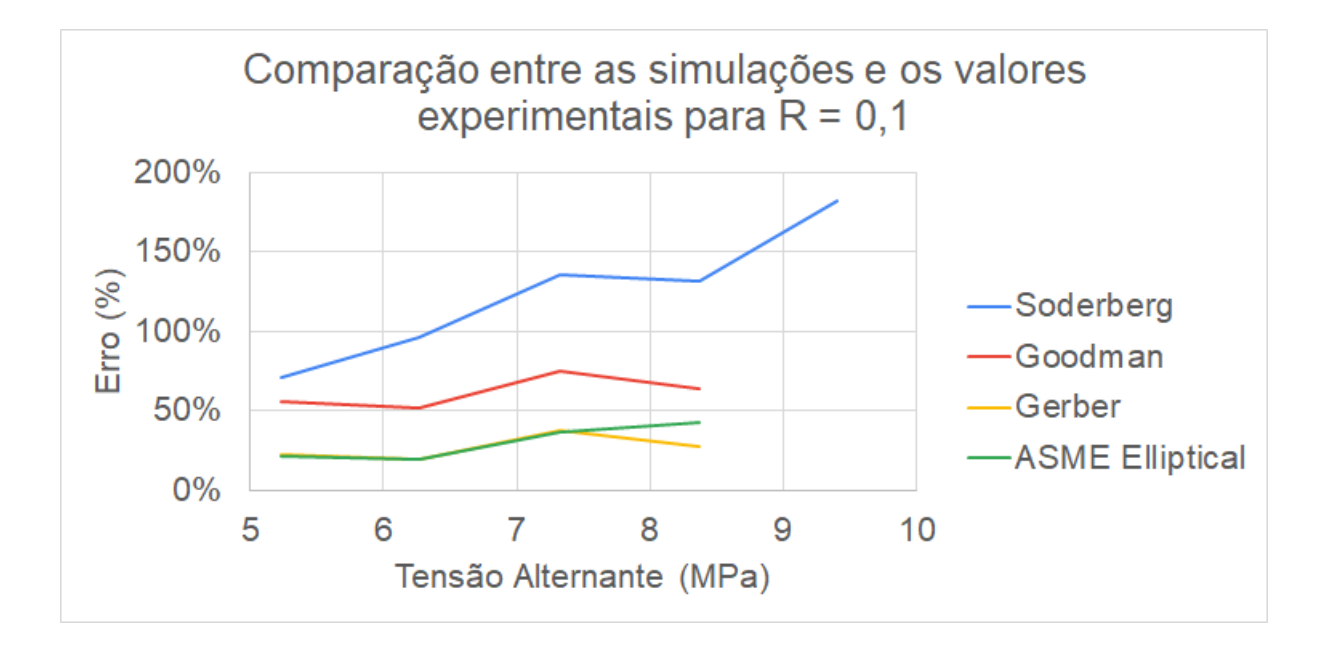

Figura 23 – Comparação entre as simulações e os valores experimentais para  $R = 0.1$ . Fonte: Autoria própria utilizando os dados de Pereira (2019).

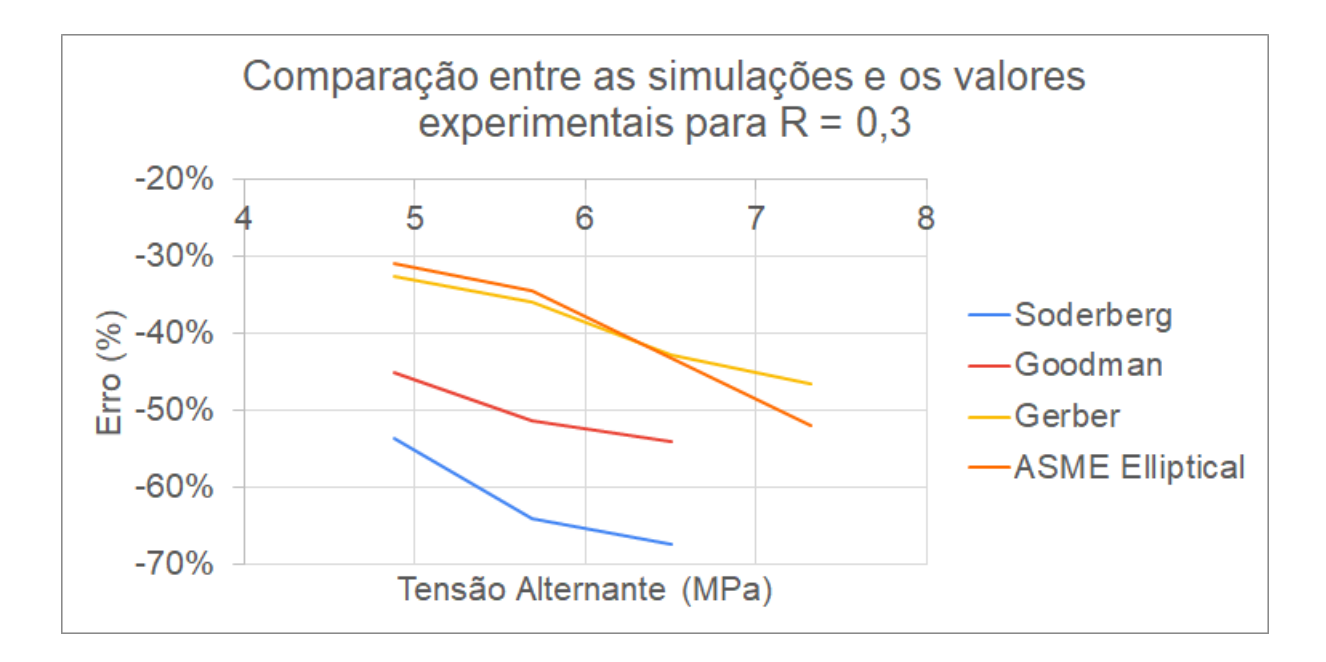

Figura 24 – Comparação entre as simulações e os valores experimentais para  $R = 0.3$ . Fonte: Autoria própria utilizado dados de Pereira (2019).

## 4.3 Método de previsão da curva S-N

As curvas S-N desenvolvidas por Pereira (2019) estão localizadas em R = 0,1 e  $R = 0.3$ , já método de Juvinall se situa em  $R = -1$ . Dessa forma, se faz necessário a utilização de um método capaz de levar os valores de Pereira (2019) até R = -1. Para isso, foi utilizado o método de Gerber, já que ele demonstrou uma melhor adaptabilidade em relação ao ABS. Os valores de Pereira (2019) em R = -1 ou  $\sigma_m = 0$  podem ser visualizados pela figura 25 e tabela A.13, localizada no apêndice.

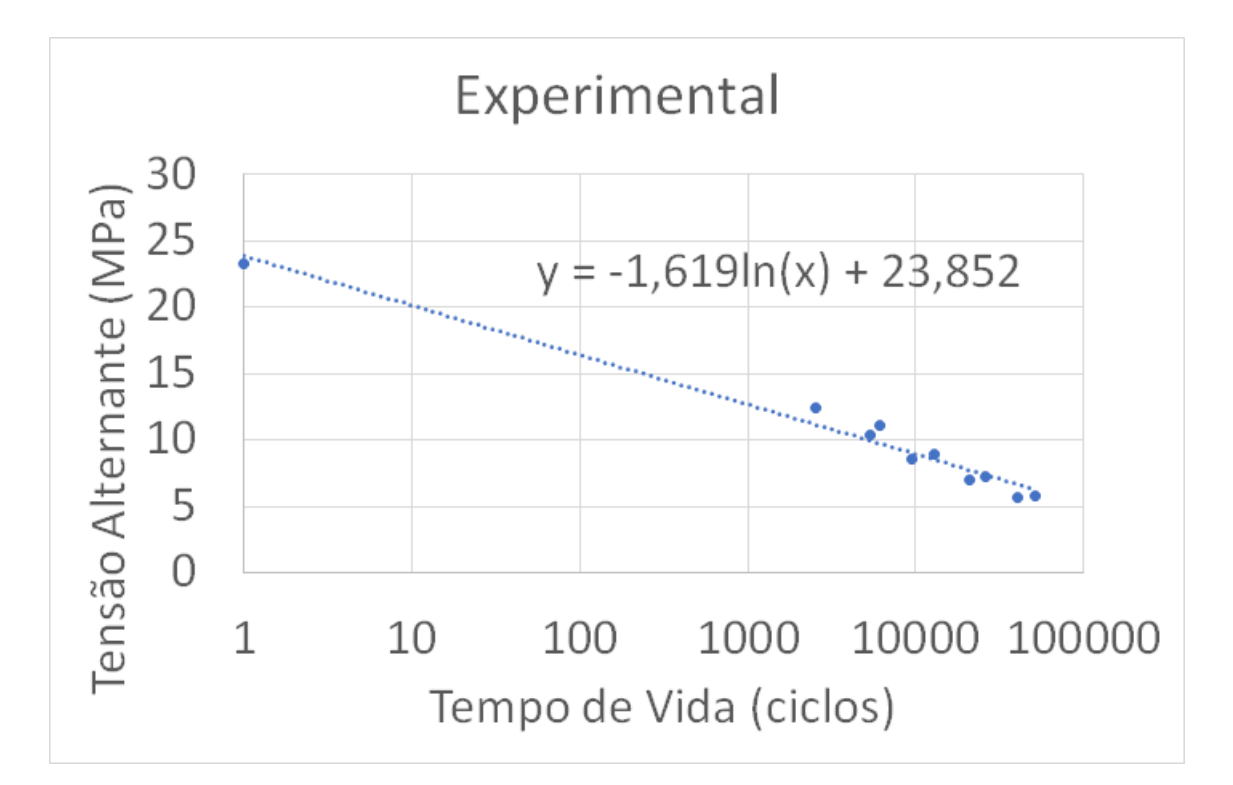

Figura 25 – S-N Experimental levados para  $R = -1$  utilizando o Método de Gerber. Fonte: autoria própria utilizando os dados de Pereira (2019).

A partir dos pontos encontrados pelos valores experimentais recalculados utilizando Gerber, foi possível traçar uma curva logarítmica. A função dessa curva foi utilizada para encontrar os valores de tensão alternante de 10<sup>3</sup> e 10<sup>7</sup> utilizando, para isso, as equações 3.2 e 3.3. Ao dividir tais valores pela resistência a tração do material os coeficiente m e m' foram calculados em 0,06 e 0,54, respectivamente.

Os valores de m e m' foram utilizados para traçar uma curva S-N estimada para o material desenvolvido por Pereira (2019), tal curva pode ser vista pela figura 26.

Em seguida, com objetivo de validação do método proposto, desenhou-se duas curvas, sendo uma para os valores de  $R = 0.3$  e outra para  $R = 0.1$ , ambas levadas até R = -1. Os gráficos estão ilustrados pelas figuras 27 e 28 e pelas tabelas A.14 e A.15, localizadas no apêndice.

Através dos resultados nota-se uma aproximação bastante eficiente do método, o que diminui ao se aproximar as extremidades do número de ciclos. Vale lembrar que tal método se limita ao utilizar Gerber, já que mesmo sendo o método mais aproximado para o ABS, ele não é exato.

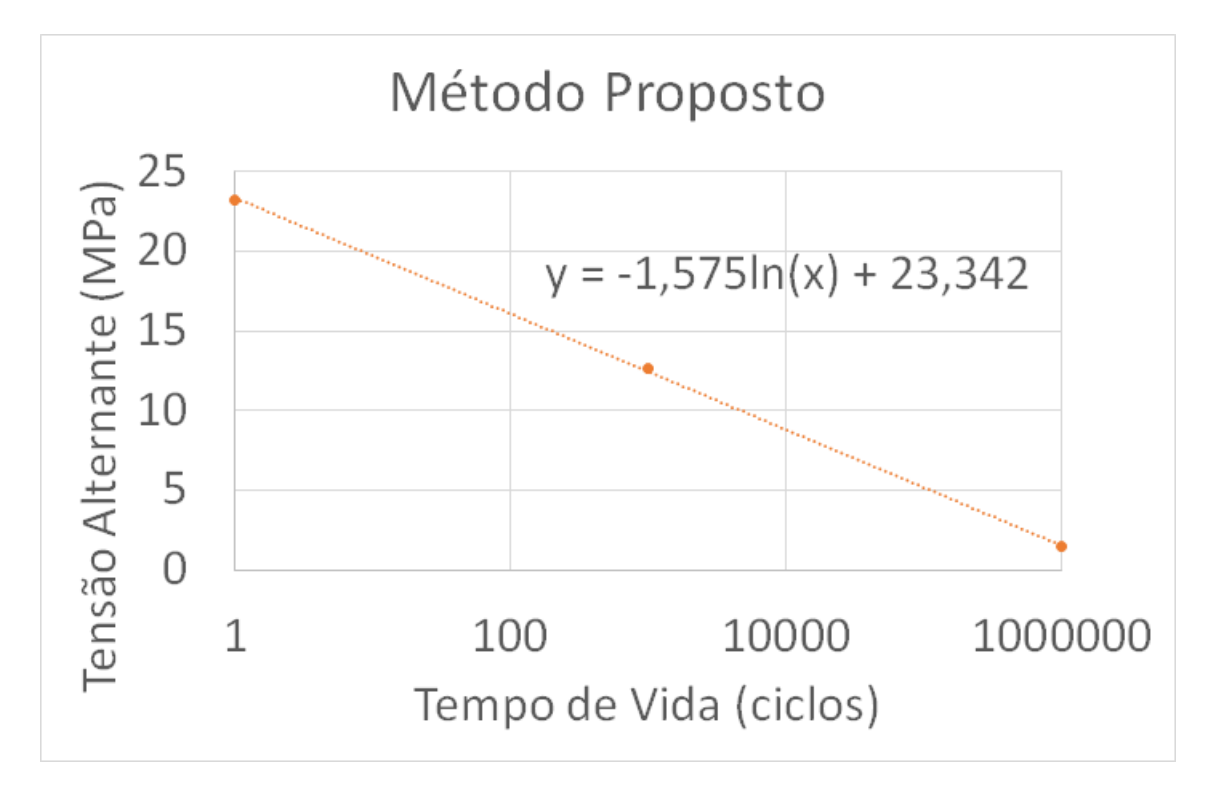

Figura 26 – Desenvolvimento do método proposto.

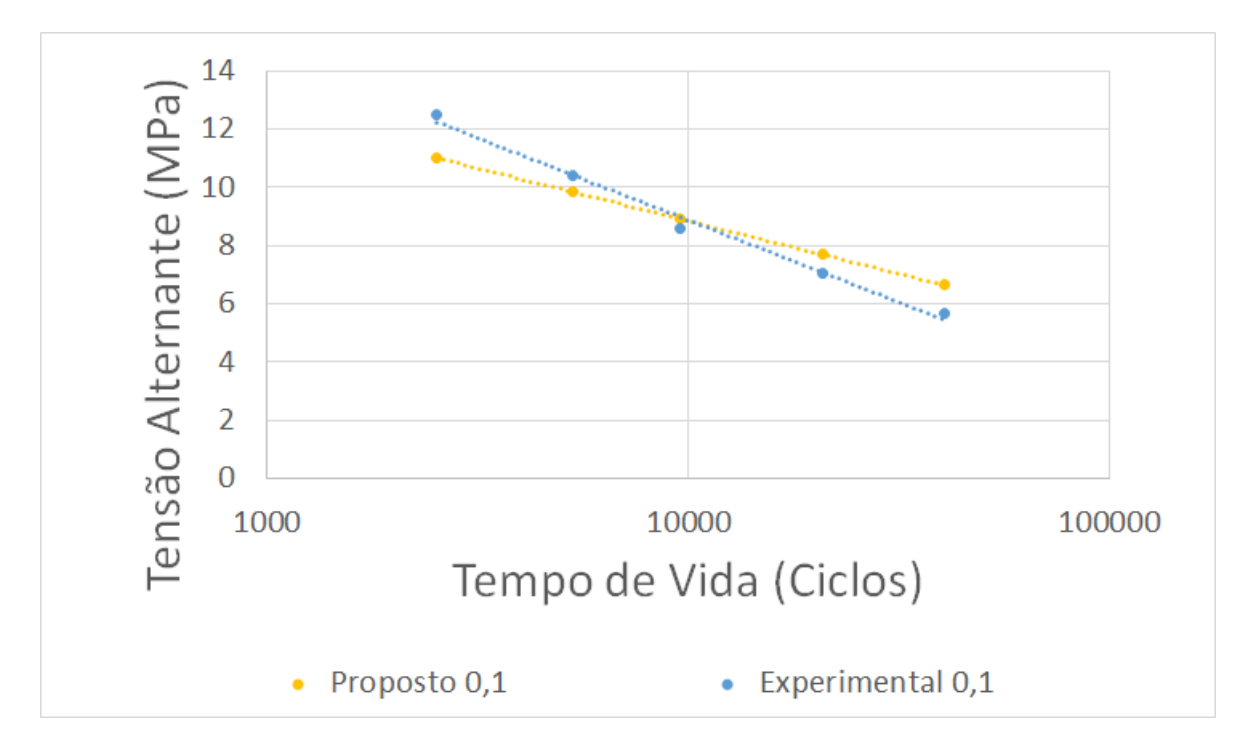

Figura 27 – Comparação entre os resultados experimentais e o método proposto para os dados de R = 0,1. Fonte: autoria própria utilizando os dados de Pereira (2019).

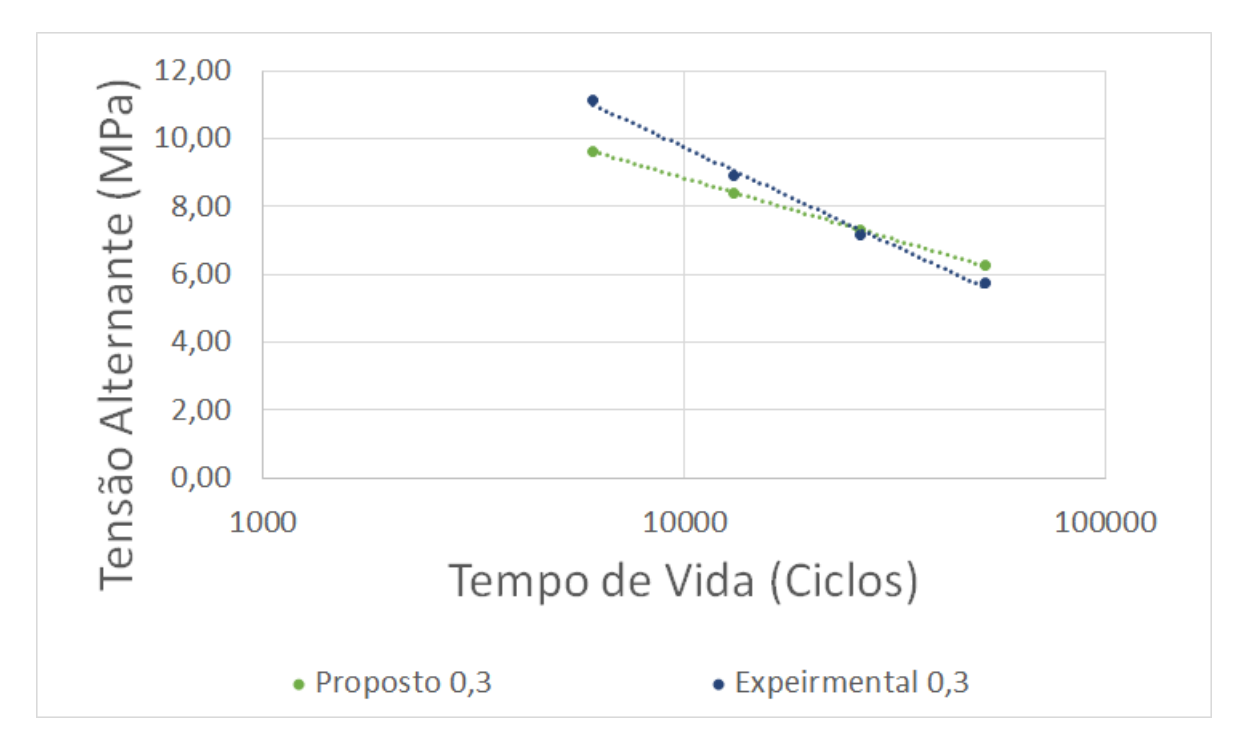

Figura 28 – Comparação entre os resultados experimentais e o método proposto para os dados de R = 0,3. Fonte: autoria própria utilizando os dados de Pereira (2019).

## 4.4 Comparação entre as direções de filamentos

A anisotropia do material pode ser observada já no ensaio de tração, em que o material em 0° foi mecanicamente superior ao de -45°/45° seguido pelo de 90°. A partir dos valores de resistência a tração e dos coeficiente m e m' calculados foi possível estimar a curva S-N dos CPs imprimidos no presente trabalho. Tal comparação pode ser vista pelo gráfico da figura 29.

A sequência se repete em comparação aos resultados encontrados pelo ensaio de tração, em que o material em 0° é mecanicamente superior, seguido por -45°/45° e 90°, respectivamente. As funções resultantes dessas estimativas de S-N podem ser vistas a seguir:

Função do CP de 0°:

$$
y = -2,17ln(x) + 32,150
$$
\n
$$
(4.1)
$$

Função do CP de -45°/45°:

$$
y = -1,906ln(x) + 28,222 \tag{4.2}
$$

Função do CP de 90°:

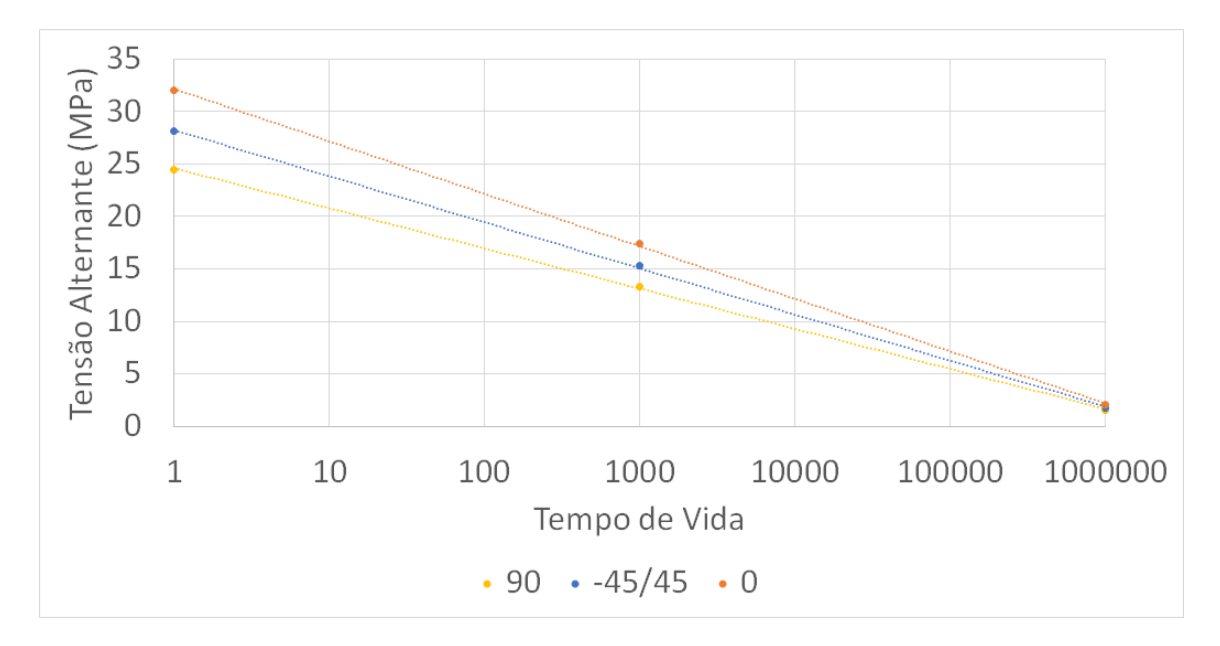

Figura 29 – Método proposto aplicado aos CPs do presente trabalho.

$$
y = -1,660ln(x) + 24,606
$$
\n
$$
(4.3)
$$

Por fim, utilizou-se do software Ansys para levar os resultados em R = -1 até R  $= 0.1$  e  $R = 0.3$ , com objetivo de fazer uma comparação com os resultados desenvolvidos por Pereira (2019). Tais comparações estão ilustras pelas figuras 30 e 31.

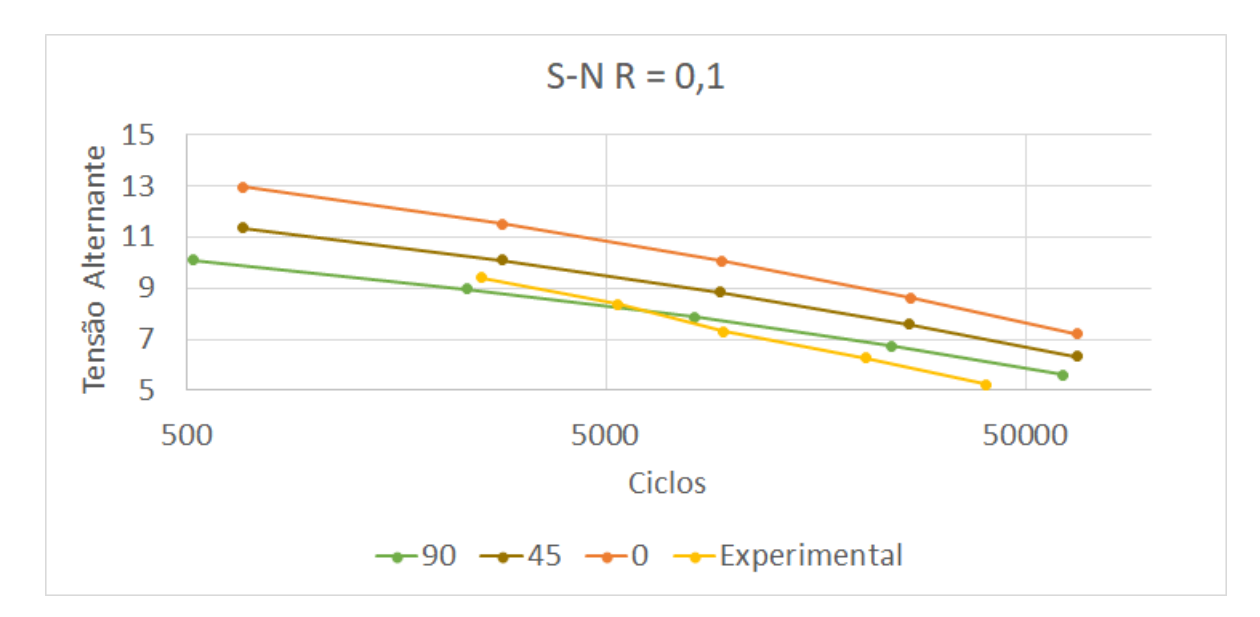

Figura 30 – Resultados em  $R = 0,1$ . Fonte: Autoria própria utilizando os dados de Pereira (2019).

A capacidades mecânicas dos materiais desenvolvidos no presente trabalho se mostraram, novamente, superiores, como já era esperado. A hipótese mais plausível para este fenômeno são os diferentes parâmetros de impressão das peças. Nota-se que o CP de Pe-

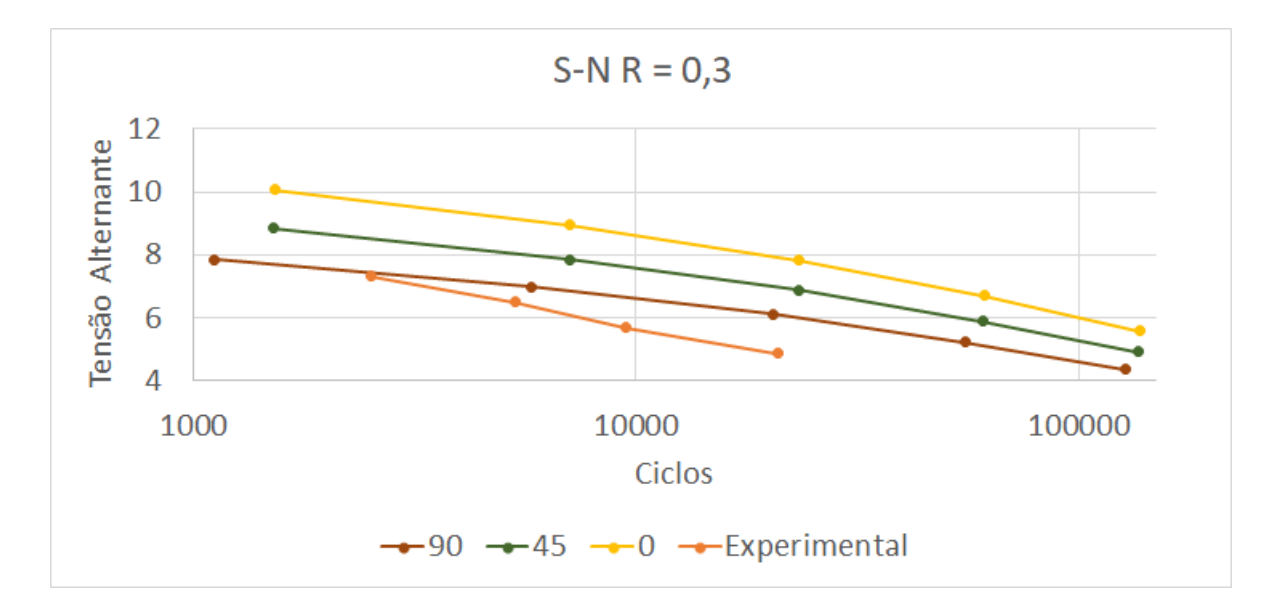

Figura 31 – Resultados em  $R = 0.3$ . Fonte: Autoria própria utilizando os dados de Pereira (2019).

reira (2019) se aproxima bastante dos resultados relacionados ao CP de 90°, no entanto, a hipótese mais plausível é que o corpo de prova de Pereira (2019) esteja depositado no direcionamento -45°/45°. Essa inferioridade mecânica do CP de Pereira (2019) provavelmente se dá devido a propriedades de impressão da peça. Um exemplo disso é a velocidade de impressão, em que o Pereira (2019) utilizou um valor de 60 mm/s enquanto o presente trabalho utilizou 40 mm/s.

## 5 Considerações finais

## 5.1 Síntese do trabalho realizado

O presente trabalho teve como objetivos principais o desenvolvimento de um método de previsão da curva S-N para o material ABS, além de uma comparação entre as diferenças mecânicas dos corpos de prova feitos com diferentes direções de filamentos. Para isso, se fez necessário a impressão dos CPs com as direções desejadas e os testes estáticos desses corpos. Além da comparação entre os métodos que preveem o efeito da variação da razão de tensão e o entendimento do software CAE utilizado nas simulações.

O ensaio de tração estático demonstrou, logo de início, uma superioridade mecânica em relação ao corpo com os filamentos depositados em 0°, em sequência dos de -45°/45° e 90°. No entanto, a facilidade de impressão no CP de -45°/45° foi superior.

As malhas testadas no software Ansys demonstraram alta convergência desde o início, não havendo necessidade de utilização de grande número de nós e elementos. Houve uma preferência da malha *shell* em relação a 3D, já que a *shell* tem maior capacidade de convergência com uma menor capacidade de processamento. Os resultados de ambas as malhas ficaram bem próximos entre si, com uma diferença de resultados inferior a 1%.

Os métodos utilizados para a previsão do efeito da variação da razão de tensão demonstraram a superioridade do método de Gerber. Todavia, os resultados experimentais com tal método se mantiveram distanciados de forma que em um desenvolvimento de uma peça a utilização do método acarretaria o desperdício de material. Nota-se que o aumento do valor de R tem por consequência o distanciamento dos métodos teóricos em relação ao ensaio experimental, contudo, para a validação de tal hipótese seria necessário o estudo de uma quantidade maior de casos. Vale ressaltar que o método ASME Elliptical se aproximou de forma substancial dos resultados alcançados pelo método de Gerber.

As direções anisotrópicas demonstraram o que era esperado, a orientação de 0° que estava direcionada paralela ao carregamento demonstrou resultados superiores em relação a de 90° que estava perpendicular ao carregamento. Isso ocorre devido a interfaces que enfraquecem a peça de forma perpendicular. No caso da de 0° como tais interfaces não estão direcionadas de forma perpendicular a tensão aplicada, não há uma grande diferença na capacidade de resistência do material. O caso de -45°/45° apresentou boa capacidade resistiva já que a presença de duas orientações compensa o carregamento parcialmente perpendicular as fibras, quando a trinca se forma a presença dessas duas orientações opostas faz com que ela não cresça livremente.

As diferenças entre os parâmetros de impressão e conjuntos mecânicos em relação

aos materiais impressos durante o presente trabalho e o desenvolvido por Pereira (2019) se mostraram significativas. Dessa forma, não foi possível descobrir a direção de deposição de filamentos feita por Pereira (2019), por mais que a hipótese mais plausível seja a utilização de uma configuração -45°/45°, por ser a mais comum.

O desenvolvimento do método adaptado de Juvinall de previsão da curva S-N para o material ABS se mostrou bastante otimista. A diferenciação entre os resultados do método estimado e os resultados experimentais se mostraram pequena, se levado em consideração a utilização do método de Gerber. Além disso a capacidade de aplicabilidade do roteiro de criação do método para demais materiais faz dele uma grande solução não apenas para o material ABS, mas também, para demais materiais pouco explorados no ramo da fadiga.

Sendo assim, os objetivos do trabalho foram atingidos. Iniciando com a caracterização do efeito da anisotropia através dos ensaios de tração nos CPs impressos. Além da comparação entre os métodos da incorporação do efeito da tensão média, que mostrou uma aproximação maior do método de Gerber ao comportamento do material ABS. Por fim, foi feito o desenvolvimento de uma adaptação do método de Juvinall ao material estudado e uma comparação entre os valores mecânicos dos CPs de Pereira (2019) e os desenvolvidos no presente trabalho.

## 5.2 Proposta de trabalhos futuros

Segue algumas propostas de trabalhos futuros:

- fazer uma variação das características de impressão e observar o efeito mecânico dessas variações;
- desenvolver um método de incorporação da variação da tensão média para o material ABS;
- traçar uma quantidade maior de ensaios de fadiga e observar os resultados encontrados pelos métodos de incorporação do efeito da tensão média para diferentes Rs e níveis de tensão;
- desenvolver ensaios de fadiga para  $R = -1$  no material ABS com objetivo de utilizar o roteiro do método desenvolvido de previsão da curva S-N no presente trabalho e valida-lo;
- utilizar o roteiro do método desenvolvido no presente trabalho para outros materiais.

## Referências

3DLAB. *3DLab*. 2017. Acessado em: 11/11/2022. Disponível em: *<*encurtador.com.br/vwGUW*>*. Citado na página 23.

AHN, S.-H. et al. Anisotropic material properties of fused deposition modeling abs. *Rapid prototyping journal*, MCB UP Ltd, 2002. Citado na página 25.

AMMAR, H. H. et al. Three-dimensional modeling and finite element analysis in treatment planning for orthodontic tooth movement. *American Journal of Orthodontics and Dentofacial Orthopedics*, Elsevier, v. 139, n. 1, p. e59–e71, 2011. Citado na página 31.

ANSYS, I. Ansys fluent user's guide 15.0. *ANSYS, Canonsburg, PA*, 2013. Citado na página 32.

ASTM. Standard test method for tensile properties of plastics. Estados Unidos da América, 2014. Acessado em: 29/06/2021. Citado 7 vezes nas páginas 9, 11, 33, 34, 37, 38 e 39.

AZADI, M. et al. High-cycle bending fatigue properties of additive-manufactured abs and pla polymers fabricated by fused deposition modeling 3d-printing. *Forces in Mechanics*, Elsevier, v. 3, p. 100016, 2021. Citado na página 23.

AZIMI, P. et al. Emissions of ultrafine particles and volatile organic compounds from commercially available desktop three-dimensional printers with multiple filaments. *Environmental science & technology*, ACS Publications, v. 50, n. 3, p. 1260–1268, 2016. Citado na página 23.

CALLISTER, W. *Ciência E Engenharia de Materiais: Uma Introdução .* [S.l.]: Grupo Gen-LTC, 2016. Citado 2 vezes nas páginas 9 e 27.

CAMPBELL, F. C. *Fatigue and fracture: understanding the basics*. [S.l.]: ASM International, 2012. Citado na página 19.

CANEVAROLO JR., S. V. von. Ciência dos polímeros. *Artiliber editora, São Paulo*, 2006. Citado 2 vezes nas páginas 20 e 23.

CORREA, R. M.; ALVES, T. C. Estudo de vida à fadiga de componentes estruturais para mini baja. 2015. Citado 3 vezes nas páginas 9, 28 e 29.

COURANT, R. Variational methods for the solution of problems of equilibrium and vibrations. *Bulletin of the American Mathematical Society*, 1943. Citado na página 31.

DJOUDA, J. et al. Experimental method for microscale mechanical characterization of polymeric pre-structured materials manufactured by fused deposition modelling. *Polymer Testing*, 2020. Citado na página 29.

DOWLING, N. E. *Mechanical Behavior of Materials*. Blacksburg, Virginia, Estados Unidos da América: Pearson, 2013. Citado 6 vezes nas páginas 9, 19, 20, 26, 29 e 30. FERNANDES, J. Estudo da influência de parâmetros de impressão 3d nas propriedades mecânicas do pla. *Instituto Superior Técnico*, 2016. Citado na página 23.

FERREIRA, L. A. S.; PESSAN, L. A.; JÚNIOR, E. H. Comportamento mecânico e termo-mecânico de blendas poliméricas pbt/abs. *Polímeros*, SciELO Brasil, v. 7, p. 67–72, 1997. Citado na página 23.

FOGGIATTO, J. A. et al. Moldes de abs construidos pelo processo de modelagem por fusão e deposição para injeção de pp e pebd. *Polímeros*, SciELO Brasil, v. 14, p. 349–353, 2004. Citado 2 vezes nas páginas 9 e 25.

GIBSON, I.; ROSEN, D.; STUCKER, B. *Additive Manufacturing Technologies: 3D Printing, Rapid Prototyping, and Direct Digital Manufacturing*. [S.l.]: Springer-Verlag New York, 2015. Citado na página 20.

HERNANDES, F.; NARESSI, J. Aeronavegabilidade relacionados à fadiga estrutural em aeronaves. *Revista Conexão SIPAER*, v. 8, n. 1, p. 92–100, 2017. Citado na página 19.

HIRAYAMA, D. *Reciclagem do copolímero acrilonitrila-butadieno-estireno e do poliestireno de alto impacto oriundos de rejeitos de equipamentos elétricos e eletrônicos na forma de blendas poliméricas*. Tese (Doutorado) — Universidade de São Paulo, 2015. Citado na página 23.

JAFARI, M. et al. A novel system for fused deposition of advanced multiple ceramics. *Rapid Prototyping Journal*, MCB UP Ltd, 2000. Citado na página 24.

JUVINALL, R. C.; MARSHEK, K. M. *Fundamentals of machine component design*. [S.l.]: John Wiley & Sons, 2012. Citado na página 36.

MAGALHÃES, A. L. d. R. Análise de tenacidade à fratura em abs por impressão 3d. 2019. Citado 2 vezes nas páginas 9 e 24.

MATSUZAKI, R. et al. Three-dimensional printing of continuous-fiber composites by in-nozzle impregnation. *Scientific reports*, Nature Publishing Group, v. 6, n. 1, p. 1–7, 2016. Citado na página 24.

MOAVENI, S. *Finite element analysis theory and application with ANSYS, 4/e*. [S.l.]: Pearson Education India, 2015. Citado na página 31.

PALLAROLAS, E. A. F. F. et al. *Revisão técnica de processos de manufatura aditiva e estudo de configurações geométricas, para estruturas de impressoras tridimensionais.* Tese (Doutorado) — UNIVERSIDADE DE SÃO PAULO, 2013. Citado na página 20.

PEREIRA, F. C. Caracterização do comportamento em fadiga do plástico abs produzido por extrusão e manufatura aditiva. Brasília-DF, Brasil, 2019. Citado 30 vezes nas páginas 9, 10, 11, 21, 22, 23, 33, 36, 37, 40, 41, 42, 43, 47, 48, 50, 51, 52, 53, 54, 55, 56, 57, 60, 65, 66, 67, 68, 69 e 73.

PEREIRA, H. F. S. G. et al. Comportamento à fadiga de componentes estruturais sob a acção de solicitações de amplitude variável. 2006. Citado na página 19.

PIDAPARTI, R. M. Engineering finite element analysis. *Synthesis Lectures on Mechanical Engineering*, Morgan & Claypool Publishers, v. 1, n. 1, p. 1–267, 2017. Citado 2 vezes nas páginas 31 e 32.

RIBEIRO, G. P. Caracterização mecânica de estruturas manufaturadas por adição de material termoplástico com diferentes níveis e formas de preenchimento. 2019. Citado na página 24.

ROSA, E. da. *Análise da Resistência Mecânica - Mecânica da Fratura e Fadiga*. Santa Catarina - Brasil: Universidade Federal de Santa Catarina, 2002. Citado 2 vezes nas páginas 20 e 25.

SOOD, A. K.; OHDAR, R. K.; MAHAPATRA, S. S. Experimental investigation and empirical modelling of fdm process for compressive strength improvement. *Journal of Advanced Research*, Elsevier, v. 3, n. 1, p. 81–90, 2012. Citado na página 20.

SORIANO, H. L. *Elementos finitos: formulação e aplicação na estática e dinâmica das estruturas*. [S.l.]: Ciência Moderna, 2009. Citado na página 31.

SOUZA, G. P. S. Estudo da influência da temperatura e da frequência do carregamento no comportamento da fadiga em flexão de um polipropileno. 2015. Citado na página 19.

STANSBURY, J. W.; IDACAVAGE, M. J. 3d printing with polymers: Challenges among expanding options and opportunities. *Dental materials*, Elsevier, v. 32, n. 1, p. 54–64, 2016. Citado na página 24.

STEPHENS, R. I. et al. *Metal fatigue in engineering*. [S.l.]: John Wiley & Sons, 2001. Citado na página 27.

SUN, Q. et al. Effect of processing conditions on the bonding quality of fdm polymer filaments. *Rapid prototyping journal*, Emerald Group Publishing Limited, 2008. Citado na página 24.

SURESH, S. *Fatigue of materials*. [S.l.]: Cambridge university press, 1998. Citado na página 27.

TEIXEIRA, M. C. C. *Comportamento do Aço DIN 34CrNiMo6 em Fadiga de Altíssimo Ciclo*. Tese (Doutorado) — PUC-Rio, 2018. Citado na página 26.

VISCARDI, F. et al. Comparative finite element model analysis of ascending aortic flow in bicuspid and tricuspid aortic valve. *Artificial organs*, Wiley Online Library, v. 34, n. 12, p. 1114–1120, 2010. Citado na página 31.

WANG, X. et al. 3d printing of polymer matrix composites: A review and prospective. *Composites Part B: Engineering*, Elsevier, v. 110, p. 442–458, 2017. Citado na página 24.

ZIENKIEWICZ, O. C.; TAYLOR, R. L.; ZHU, J. Z. *The finite element method: its basis and fundamentals*. [S.l.]: Elsevier, 2005. Citado na página 31.

# APÊNDICE A – Tabelas

|              | $0^{\circ}$ |        | $90^{\circ}$ |        | $-45^{\circ}/45^{\circ}$ |        |
|--------------|-------------|--------|--------------|--------|--------------------------|--------|
|              |             | Desvio |              | Desvio |                          | Desvio |
| Pro.         | Valor       | Padrão | Valor        | Padrão | Valor                    | Padrão |
|              | 7,3281      |        | 7,3102       |        | 7,3511                   |        |
| Pess(g)      | 士           | 0,0441 | $\pm$        | 0,0806 | 士                        | 0,0376 |
|              | 0,0197      |        | 0,0360       |        | 0,0168                   |        |
| Largura da   | 13,20       |        | 13,35        |        | 13,40                    |        |
| seção de     | 士           | 0,06   | 士            | 0,06   | 土                        | 0,03   |
| teste $(mm)$ | 0,06        |        | 0,06         |        | 0,05                     |        |
| Espessura    | 2,95        |        | 3,00         |        | 3,05                     |        |
| da seção de  | 士           | 0,05   | 士            | 0,06   | 士                        | 0,04   |
| teste $(mm)$ | 0,06        |        | 0,06         |        | 0,05                     |        |

Tabela A.1 – Medidas do corpo de prova.

Pro. - propriedades.

Tabela A.2 – Medidas do corpo de prova de Pereira (2019).

| Propriedades                                    | Valor            | Desvio Padrão |
|-------------------------------------------------|------------------|---------------|
| Peso $(g)$                                      | $8,07 \pm 0,04$  | 0,07          |
| Largura da<br>seção de teste<br>(mm)            | $13,98 \pm 0,02$ | 0.02          |
| Espessura da<br>seção de teste<br>$\text{mm}$ ) | $3,18 \pm 0,01$  | 0.02          |

|                      | $0^{\circ}$ |        |       | $90^{\circ}$ |       | $-45^{\circ}/45^{\circ}$ |
|----------------------|-------------|--------|-------|--------------|-------|--------------------------|
|                      |             | Desvio |       | Desvio       |       | Desvio                   |
| Propriedades         | Valor       | Padrão | Valor | Padrão       | Valor | Padrão                   |
|                      | 2,31        |        | 2,17  |              | 2,22  |                          |
| E(GPa)               | 士           | 0,04   | 士     | 0,06         | 士     | 0,04                     |
|                      | 0,01        |        | 0,01  |              | 0,01  |                          |
|                      | 25,82       |        | 24,06 |              | 25,75 |                          |
| $\sigma_{rup}$ (MPa) | 士           | 0,60   | 士     | 0,73         | 士     | 0,56                     |
|                      | 0,12        |        | 0,73  |              | 0,11  |                          |
|                      | 32,01       |        | 24,50 |              | 28,09 |                          |
| $\sigma_u$ (MPa)     | $+$         | 0,29   | $+$   | 0,95         | $+$   | 1,34                     |
|                      | 0,06        |        | 0,95  |              | 0,27  |                          |
|                      | 31,85       |        | 24,39 |              | 27,62 |                          |
| $\sigma_0$ (MPa)     | 士           | 0,39   | $+$   | 0,86         | 士     | 1,29                     |
|                      | 0,08        |        | 0,86  |              | 0,26  |                          |

Tabela A.3 – Propriedades das diferentes direções de filamentos.

E - módulo de elasticidade;  $\sigma_{rup}$  - tensão de ruptura;  $\sigma_u$  - resistência a tração ou tensão máxima;  $\sigma_0$  tensão de escoamento.

Tabela A.4 – Propriedades do corpo de prova de Pereira (2019).

| Propriedades         | Valor            | Desvio Padrão |
|----------------------|------------------|---------------|
| E(GPa)               | $1,8 \pm 0.05$   | 0,08          |
| $\sigma_{rup}$ (MPa) | $22,21 \pm 0,88$ | 1,42          |
| $\sigma_u$ (MPa)     | $23,24 \pm 0,45$ | 1,39          |
| $\sigma_0$ (MPa)     | $18,14 \pm 0,44$ | 0.44          |

E - módulo de elasticidade;  $\sigma_{rup}$  - tensão de ruptura;  $\sigma_u$  - resistência a tração ou tensão máxima;  $\sigma_0$  tensão de escoamento.

Tabela A.5 – Convergência da malha para *shell*.

| <b>Nós</b> | Elementos | Vida (ciclos) | Erro     |
|------------|-----------|---------------|----------|
| 142        | 104       | 14077         | 7,78%    |
| 342        | 284       | 13446         | 2,95%    |
| 3433       | 3230      | 13089         | 0,21%    |
| 7710       | 7408      | 13070         | 0.07%    |
| 29797      | 29191     | 13061         | $0.00\%$ |

O erro foi calculado em relação ao resultado de 29191 elementos.

÷,

Tabela A.6 – Convergência da malha de elementos sólidos.

| <b>Nós</b> | Elementos  | Vida (ciclos) | Erro     |
|------------|------------|---------------|----------|
| 668        | 75         | 12993         | $0,42\%$ |
| 1628       | <b>200</b> | 13017         | 0,24%    |
| 9879       | 1660       | 13042         | 0,05%    |
| 66650      | 13452      | 13047         | $0,01\%$ |
| 122185     | 25680      | 13048         | $0.00\%$ |

|                  | Soderberg* |         | $Goodman*$ |        | Gerber |           | <b>ASME Elliptical</b> |        |
|------------------|------------|---------|------------|--------|--------|-----------|------------------------|--------|
| $\sigma_a$ (MPa) | Ciclos     | Erro    | Ciclos     | Erro   | Ciclos | Erro      | Ciclos                 | Erro   |
| 9.41             | 7144       | 182,38% |            |        |        |           | $\left( \right)$       |        |
| 8,37             | 12406      | 132,02% | 8781       | 64,23% | 6817   | 27,49%    | 7633                   | 42,75% |
| 7,32             | 22520      | 136,13% | 16722      | 75,34% | 13089  | 37,24\%   | 13055                  | 36,89% |
| 6,27             | 40935      | 96,16%  | 31712      | 51.96% | 25044  | $20.01\%$ | 24968                  | 19,65% |
| 5,23             | 69130      | 71,25%  | 63074      | 56,25% | 49551  | 22,75%    | 49214                  | 21,91% |

Tabela A.7 – Resultados simulados para R = 0,1 utilizando a malha *shell*. Fonte: Autoria própria utilizando os dados de Pereira (2019).

Os método com "\*" utilizaram resultados estimados por linha de tendência. Os erros se referem aos resultados experimentais.

Tabela  $A.8$  – Resultados simulados para  $R = 0,1$  utilizando a malha de elementos sólidos. Fonte: Autoria própria utilizando os dados de Pereira (2019).

|                  | Soderberg* |              | Goodman* |        | Gerber |        | <b>ASME Elliptical</b> |        |
|------------------|------------|--------------|----------|--------|--------|--------|------------------------|--------|
| $\sigma_a$ (MPa) | Ciclos     | Erro         | Ciclos   | Erro   | Ciclos | Erro   | Ciclos                 | Erro   |
| 9,41             | 7099       | 180,59%      |          |        |        |        |                        |        |
| 8,37             | 12379      | 131,51\%     | 8744     | 63.53% | 6787   | 26,92% | 7595                   | 42,05% |
| 7,32             | 22465      | $135{,}56\%$ | 16662    | 74,71% | 13042  | 36,75% | 13027                  | 36,59% |
| 6,27             | 40830      | 95,66%       | 31608    | 51,47% | 24972  | 19,67% | 24915                  | 19,39% |
| 5,23             | 68993      | 70,91%       | 62871    | 55,74% | 49423  | 22,43% | 49116                  | 21,67% |

Os método com "\*" utilizaram resultados estimados por linha de tendência. Os erros se referem aos resultados experimentais.

Tabela A.9 – Resultados Experimentais. Fonte: adaptado de Pereira (2019).

| $\mathbf{N}^{\mathsf{o}}$<br>ciclos | Desvio Padrão | Erro Padrão | Limite Inferior | Limite Superior |
|-------------------------------------|---------------|-------------|-----------------|-----------------|
| 2530                                | 229           | 259         | 1962            | 3098            |
| 5347                                | 1429          | 1618        | 1796            | 8898            |
| 9537                                | 3487          | 3946        | 5591            | 13482           |
| 20868                               | 3360          | 3802        | 12522           | 29214           |
| 40368                               | 2891          | 3272        | 33136           | 47550           |

Tabela A.10 – Resultados simulados para R = 0,3 utilizando a malha *shell*. Fonte: autoria própria utilizando os dados de Pereira (2019).

|                  | Soderberg |            | Goodman |            | Gerber |            | <b>ASME Elliptical</b> |            |
|------------------|-----------|------------|---------|------------|--------|------------|------------------------|------------|
| $\sigma_a$ (MPa) | Ciclos    | Erro       | Ciclos  | Erro       | Ciclos | Erro       | <b>Ciclos</b>          | Erro       |
| 7.32             |           |            |         |            | 3241   | $-46.67\%$ | 2919                   | $-51.98\%$ |
| 6.51             | 4259      | $-67.40\%$ | 5990    | $-54.16\%$ | 7466   | $-42.86\%$ | 7412                   | $-43.28\%$ |
| 5.69             | 9384      | $-63.99\%$ | 12675   | $-51.35\%$ | 16691  | $-35.94\%$ | 17077                  | $-34.46\%$ |
| 4.88             | 23906     | $-53.73\%$ | 28364   | $-45.10\%$ | 34819  | $-32.60\%$ | 35677                  | $-30.94\%$ |

|                  | Soderberg |            | Goodman |            | Gerber |            | <b>ASME Elliptical</b> |            |
|------------------|-----------|------------|---------|------------|--------|------------|------------------------|------------|
| $\sigma_a$ (MPa) | Ciclos    | Erro       | Ciclos  | Erro       | Ciclos | Erro       | Ciclos                 | Erro       |
| 7,32             |           |            |         |            | 3218   | $-47,05\%$ | 2894                   | $-52,38%$  |
| 6,51             | 4233      | $-67,60\%$ | 5962    | $-54.37\%$ | 7428   | $-43.15\%$ | 7377                   | $-43,54\%$ |
| 5,69             | 9351      | $-64.11\%$ | 12611   | $-51,60\%$ | 16614  | $-36.23\%$ | 16997                  | $-34,76\%$ |
| 4,88             | 24640     | $-52.30\%$ | 28268   | $-45,28\%$ | 34711  | $-32,81\%$ | 35566                  | $-31,16\%$ |

Tabela A.11 – Resultados simulados para  $R = 0.3$  utilizando a malha de elementos sólidos. Fonte: autoria própria utilizando os dados de Pereira (2019).

Tabela A.12 – Resultados Experimentais para  $R = 0.3$ . Fonte: adaptado de Pereira (2019).

| $N^{\circ}$ ciclos | Desvio Padrão |       |       | Erro Padrão   Limite Inferior   Limite Superior |
|--------------------|---------------|-------|-------|-------------------------------------------------|
| 6078               | 1438          | 1627  | 2507  | 9649                                            |
| 13066              | 684           | 774   | 11368 | 14764                                           |
| 26055              | 3127          | 3539  | 18287 | 33823                                           |
| 51661.0            | 14178         | 16044 | 16441 | 86882                                           |

Tabela A.13 – S-N Experimental levados para  $R = -1$  utilizando o Método de Gerber. Fonte: autoria própria utilizando os dados de Pereira (2019).

| $N_f$ (Ciclos) | $\sigma_{ar}$ Gerber (MPa) |
|----------------|----------------------------|
| 1              | 23,24                      |
| 2530           | 12,47                      |
| 5347           | 10,38                      |
| 6078           | 11,13                      |
| 9537           | 8,59                       |
| 13066          | 8,92                       |
| 20868          | 7,04                       |
| 26055          | 7,18                       |
| 40368          | 5,66                       |
| 51661          | 5,75                       |

Tabela A.14 – Comparação entre os resultados experimentais e o método proposto para os dados de  $R = 0,1$ . Fonte: autoria própria utilizando os dados de Pereira (2019).

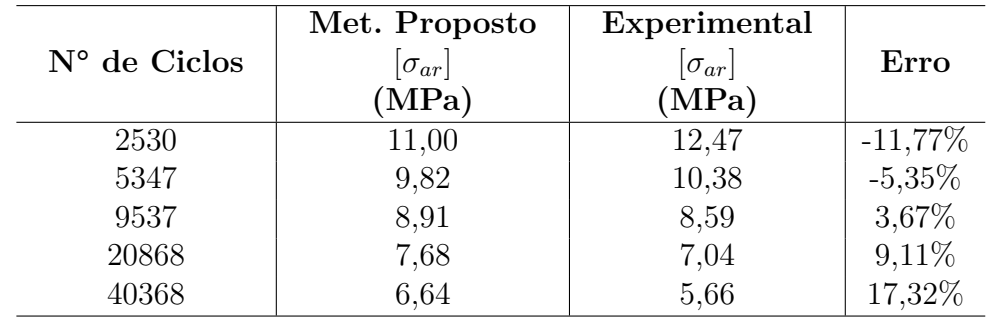

Met. - método ; N° - número.

Tabela A.15 – Comparação entre os resultados experimentais e o método proposto para os dados de  $R = 0.3$ . Fonte: autoria própria utilizando os dados de Pereira (2019).

|                       | Met. Proposto   | Experimental    |            |
|-----------------------|-----------------|-----------------|------------|
| $N^{\circ}$ de Ciclos | $[\sigma_{ar}]$ | $[\sigma_{ar}]$ | Erro       |
|                       | (MPa)           | (MPa)           |            |
| 6078                  | 9,62            | 11,13           | $-13,59\%$ |
| 13066                 | 8,41            | 8,92            | $-5,67%$   |
| 26055                 | 7,33            | 7,18            | 2,09%      |
| 51661                 | 6,25            | 5,75            | 8,6%       |

Met. - método ; N° - número.
## APÊNDICE B – Gráficos

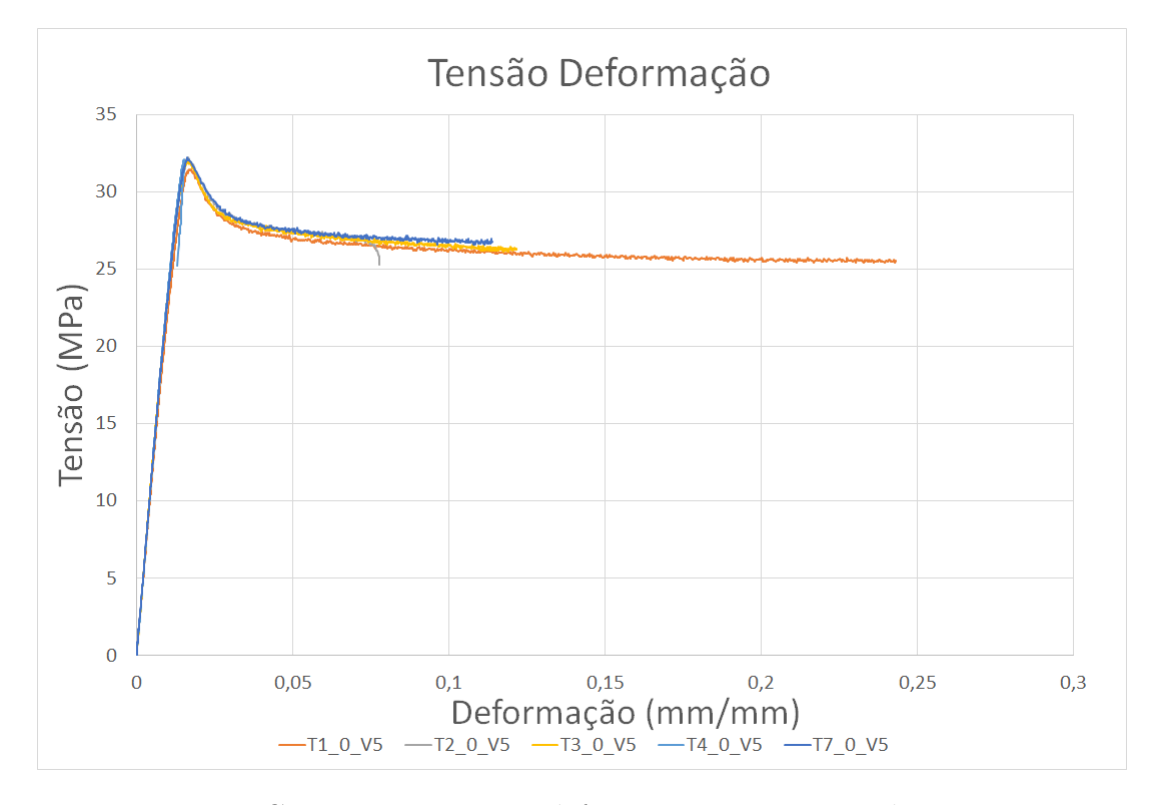

Figura B.1 – Curva tensão versus deformação para corpos de prova em 0°.

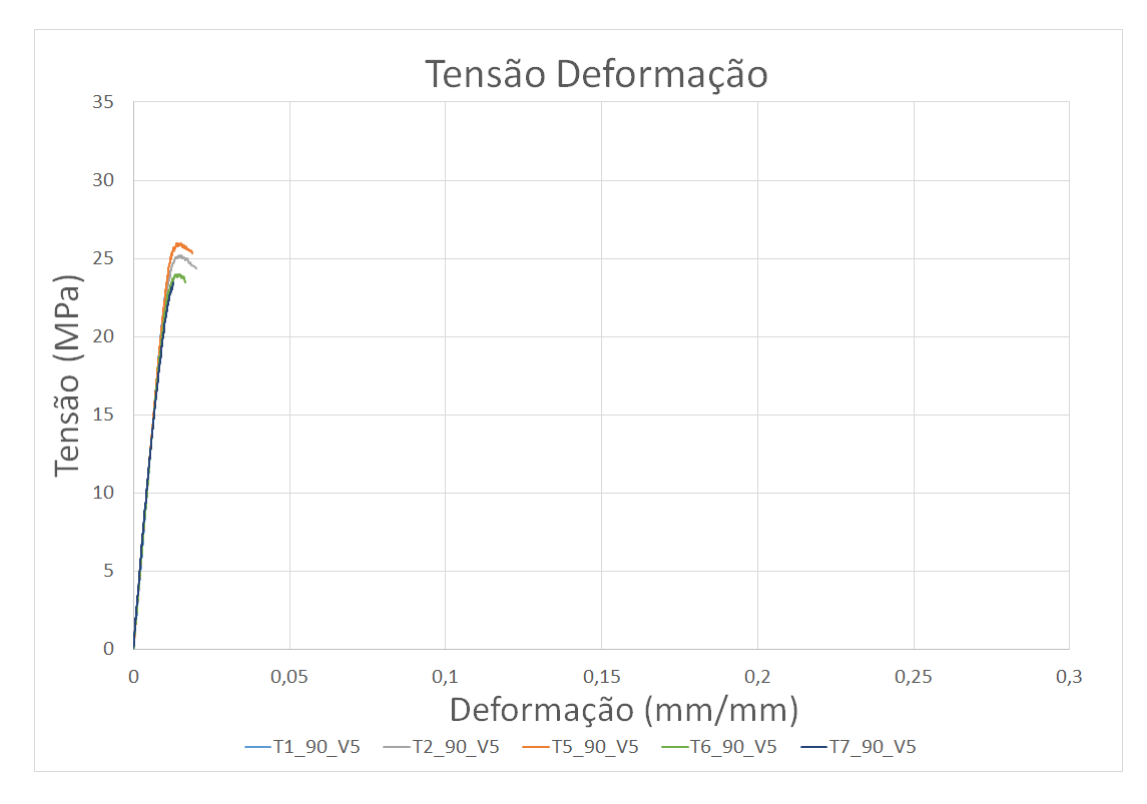

Figura B.2 – Curva tensão versus deformação para corpos de prova em 90°.

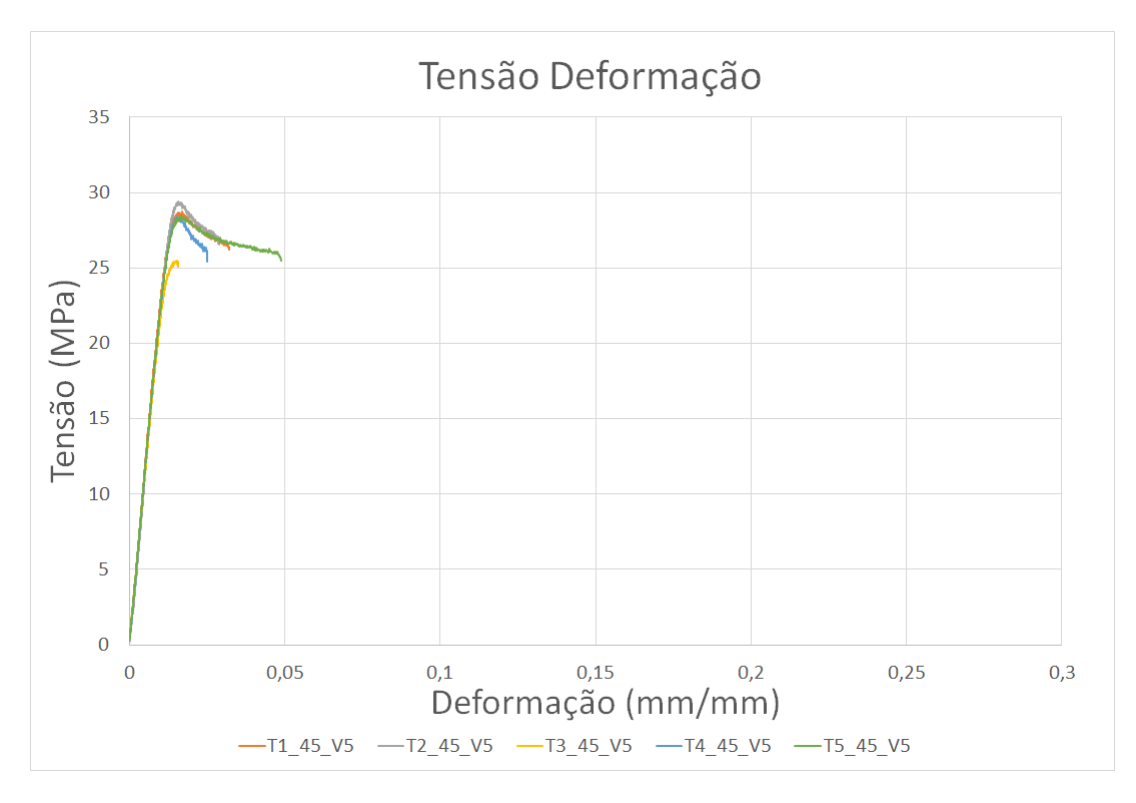

Figura B.3 – Curva tensão versus deformação para corpos de prova em -45°/45°.

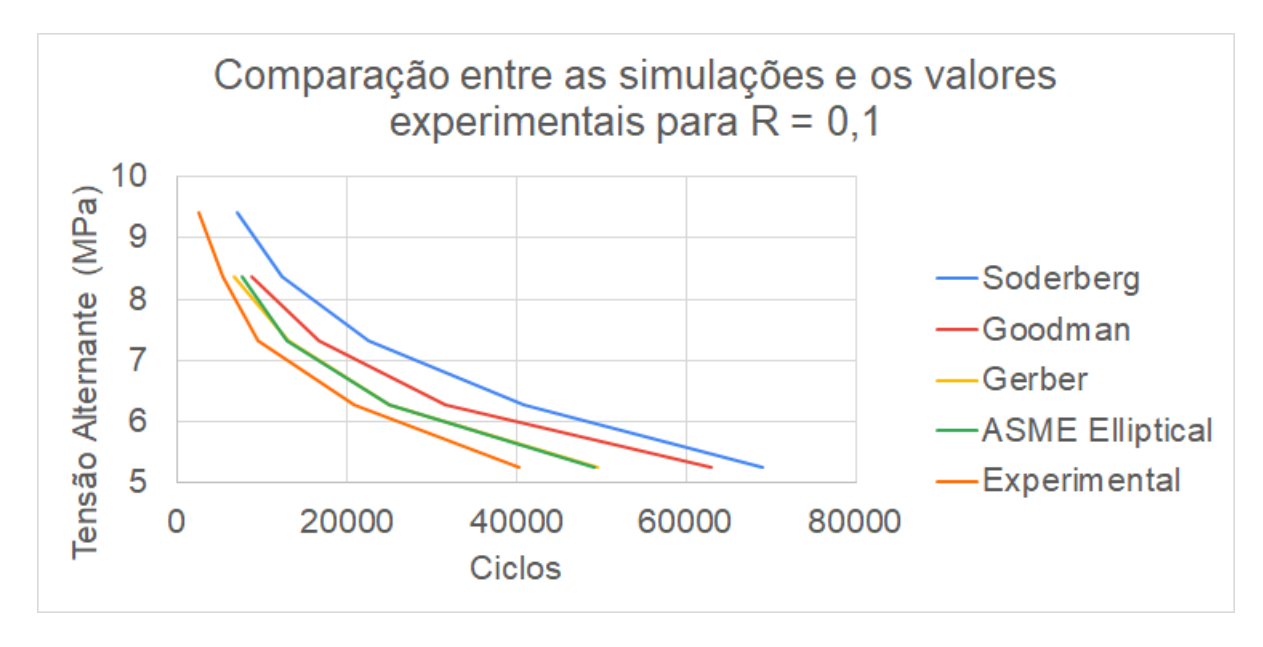

Figura B.4 – Comparação entre as simulações e os valores experimentais para  $R = 0.1$ . Fonte: Autoria própria utilizando os dados de Pereira (2019).

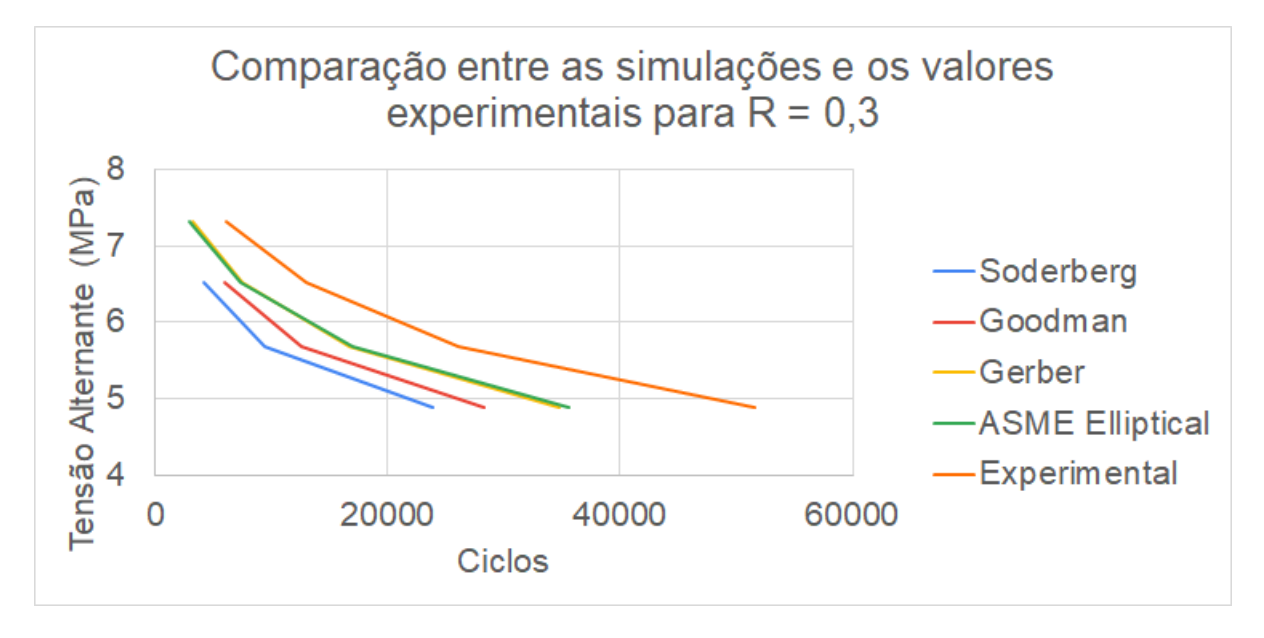

Figura B.5 – Comparação entre as simulações e os valores experimentais para  $R = 0.3$ . Fonte: Autoria própria utilizado dados de Pereira (2019).